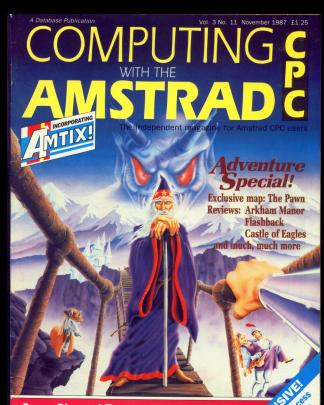

**Game: Diamond Trap - can you survive? Utility: Design big fancy printer fonts** Plus eight pages of games reviews

# RENE DE SOLO DE L'ANGELIA DE L'ANGELIA DE L'ANGELIA DE L'ANGELIA DE L'ANGELIA DE L'ANGELIA DE L'ANGELIA DE L'

# **DISCOLOGY** NEW

# The Copier

be Copier<br>At the time of going to press Directings really is the most proceeded units) was<br>written for your Associated<br>Makes follows at all UNE on a 60.00

Materia bull and of all 1200, on a bitch.<br>Electric length and "computered data efficient whole documn be conject in one an Highly stadingers, somprague data allowing whole doca to be copyed at one go " Pall 50s copus, copy multiple<br>" Copies 50s From due to kee.<br>The Villiam

The Kalifor<br>1 Mile and second including for

Edit any unrare including honey homested terms.<br>Principa in 2005 discounts in the United for ABCU history and it declared

- 
- 

" Dopley in 200 diseaseship,<br>"Doorth due for a given setting<br>"Doorth due for a given<br>"Bush in full froming point ou<br>"Examplements sum to set .<br>Helen ka u fan

The Explorar<br>\* A new opposite in due utilities<br>\* Graphically maps diece and film<br>\* Shows how many suckered film

stored.<br>Hundreys full seator information and file information

# **DISCOVERY PLUS**

#### The additionals have be offer depender environment

The cases. This work he die word advanced and excitably word afficient

to response will transfer more guess to don that any other transfer one program was caused store games to son man any count country.

nomery busik?<br>Nasarawan Plan samalata of 4 mars he una amasyawa Gusi basa

Discovery Plan now incorporates Solicit Trans II

Discounty Plan and stateparson space. I rent is

# **CHERRY PAINT**

Another new addition to our mone. CHERRY PAINT is a wound and I ad estated to ser range, I ratary run is a superb mode I ari package. CBBBN FAINT aux losss, pall down mon<br>and windows to provide an eary to use drawing package for voor

\* Electrical \* AND stands to Mode 2

- \* Pull range of features and option
- \* Pull mege of features and options<br>\* Dump designs to your printer in 3 stars
- \*Compatible with interests investig or AMX mount
- Companies with anyone it press

boundlets sales at each FR Mine des CTV MANAGERS

# **SOUNDBLASTER** NEW

The SOUNDBLASTER is our first move into backware. This device one considerate that is our first move may be reveals. This device<br>allow you is enjoy your generation and article built in the same of the same of the same of the same of the same

- 
- 
- .<br>Powellell 20 Nat 3 way speeders<br>Speeders consists 3" works; a 2" mid negr and a re Speakers contain a 1 woods; a c mad here
- Handphone socket for private funaning

OR A LIMITED FERROR, CONSIS CONFLETE WITH HEADPROPER, ORDER NORTH

Available now at only \$29.99 (+42.00 for pomaps) CPC 6549644128

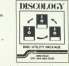

.<br>Disadogy makes comprehensive use of pull down mense and is a superb addition to any disc owners address collection. Discusses cannote use of all 128K on a \$128 and all 64K on a 656. Thi<br>machine code program to be convicting you could denote of 2007b mashum von., program<br>plus more.<br><sup>He</sup>maduax on disc only £14.99

Diandogy on disc only £14,99 CPC464/6643228<br>Tygrades : Mains Duc currers, wiscu your Manierlini to us, and wa w<br>per Discology onto side B of your Manierlini. Upgrade prior is just £9:9

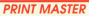

PROTOLETER is probably the most unful program that any prints **Change complete with 30 hours department** 

" Cames complete with 23 hour (repulsion)<br>China van APCE De Noor Tennest-Beneat in a project of form alone of

A 600 NTO (New Jetter analize) printing to any relates

" Paul designer allows you to smale your own hants<br>" Durig screene to pour primer in 15 shades of grey

ett.<br>Histori No echany should be without this concerned

To this year thanks - City and business

### **TAPE UTILITY** THE COMPANY OF THE REPORT OF THE COMPANY OF THE TWO CHARGES

#### THE NORMAL SPEED THE PAURALL OFEIND.<br>Two Tuller will offer you to make both on contact of some look board.

sidiums that will had at an to 4 times the scenal speed

#### So new to use, streak our law president

- 
- Handler op to SD, (appere) in one go<br>Will 10py normal, beaderiess, spenshock & flashionlers<br>Tests have shown that it will backer about 90% of all Am Christ of the month property ATO hand
- 
- China of an speech up is 4000 band<br>Removes procession from bank and speedlink program Tionale die best, die test to test best up sopier to best af tape to now
- buck on conject." AMSES US
	- and ap-reporter . And a control of the transit . Then
	- THE 1778 FOR ON THE CASE IS AN IN AMERICAN CROAN ONLY.

# **SPLOCK TRANS II NEW**

Many programs are now protected by the new varsion of the Speedix Proportion Coupon, Card now, it was virtually immediate in transfer Properties Nothern, Long and C. The Street of Law Section the Internal Street

- Fully automatic, very new to use
- . They call the shades mainters for your
- 
- " Uses only the atmospherically linear company<br>" Envel program in full including linear comme.<br>" Possesses reliese quickly including lowling screens with colours are
- 

Available now on capable at £7.99 CPC and he distan-

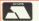

SIREN SOFTWARE, TEL 061-228 1831 4 Oxford Road

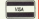

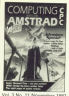

**Death Marchin** 

**Column Editor** 

*<u>Professional Luces</u>* 

Arrange Room Associate Editor:

Arrival Colour **Fan Shawan** 

Protocola Farmer

Antonio College **News Cooking** 

Non-day **News Editor:** 

Afternoon May **Tear Newall** 

**Attaching States Manperot Clarks** *<u>Angerst City</u>* 

Tel: 061-456 8835 (Editorial t 081-656 8835 (Cotoral)<br>- 081-656 8383 (Admin)<br>- 081-655 8000 (Administry)<br>- 081-650 0771 (Subscriptional Felecom Gold: 71 Martin

Telecom Gald: 72 MA0001<br>Teles: 265871 M0NRIF D<br>Guoting Ret MA0001 **Prested Melibox: 014560383** 

Potential Entrepos Publication Ltd.<br>Annual Boson, Gil Channel Board

**References seas for** 

 $0.1646$ ABC ALM

# **BEE ATLIDEC**

NEWS ... All the latest road at easier it will be camer

# 21 RANDOM ACCESS

**NANDARI ALLESS** February disk films with execute use machine sode routines.

### **SALINGRO**

TO LINERO<br>Your coportanity in amaze us with FOLE Opportunity to artists on over

### 22.1000

Keyboard input continues as we Set accessive.

### **SATELLITE**

Inside information on home doubled

### POSTRAG

The part of the magazine you write vousnebres - the pict of our

# **REVIEW**

We make a COM the teath meables of this powerful lan-Guidal from the authors of thoses **Dreible A.Cola** 

# **ILITILITY**

### **11 FANCY PRINTING**

Dring your printer to \$50 with these print big famis.

# **IGAME**

### GAST CHOMAN

Dodge the nesty, collect the keys, crab the germ, it all counts an graph was springed

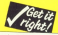

 $40m$ new in this issue are think and the comments in July's

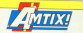

# iasco o

- Green ...
- **C** Nicegace<br>C Mission Juniter
- Mystery of the Nike
- $C<sub>min</sub> 21$
- 
- **Bission Genecide** A Fak Volume 2
- **Bishold**
- 
- Championetra Www.Skipp
- Saniyar
- The Arrangetty May Charly Wash T
- 
- Colorando Kay

# **ADVENTURE SPECIAL**

**ADVENTURE SPECIAL**<br>Gandalf provides an exclusive map tery of Arkham Manor, Castle ed Stry of rewsers manor, weer to conduct so contains you craz: a

A full map of Auf Winderseten Monty with hints and tips: plus Monty were nints and their parts American Jet Set Willy Il and **Clubric Horses** 

# 10am-6pm Friday October 23

10am-6pm Saturday October 24 10am-4pm Sunday October 25

# G-Mex Centre, Manchester

The fastest growing computer show of them all is now moving North - to the most innovative, prestigious exhibition centre in Britain.<br>This manufaced building will play boot to all the major companies in

This magnificent building will play host to all the major companies in<br>the Amstrad market — including Amstrad themselves, showing the complete range of machines.

big computer

Whether you roan an Attutrad CPC. PCW or PC - or are thinking ni huusho one -- Hane will he inits for you to see JW1 errory

#### ----------------Coming soon! Use **t3 (adults), £2 joni** this .<br>Friday, October 23, 10am-épm C Salvadors GREAT HALL, moneyii!H1°}E Sunday, osmnei zs. l02|m—lpm ALEXANDRA PALACE ey, Friday & Saturday saving G-Mex Centre, Manchester<br>Hau zu get there G-Mex is only one mile from the MASS January 28, 29 & 30 Huw za get there: G-Mex is only one mile from the Mb33<br>and there's ample parking space beneath the hell. Withir coupon Note the dates east there's ample parking space beneath the rail. We ----y--------y---------- I» I;lf----y-y----

**AMSTRAD** 

W SERVICE DISTRICT ON THE METHODS FREE present Theatre we've you really demonstrations of the news demand for such products, and to alle the state of the state of the state of the state of the state of the state of the state of the state of the state of the state of the state of the state of the state of the state of the state of the s (it's you're a

**Contrast Constitute** 

how moves Na

(yui)il yie omwel goud oli yue to

# **INEWS**

# Show releases unveiled

**COIN case formance buy** sticks are empire a marsher or try present les the Amstrad Computer for the Amstrad Compute **Chastian** 

Micro Handler is an MICTO HARCOAN IS AN sting an autofax fastles uning an autority facility treed control fisic  $1.71$ 

They complete of the first Two versions of the root **CON STOR** released - one with<br>autofax facility at £19.95 and the other seitheat a two first buildings for it's an

Mast advanced of the muscled in the Attack Inc. quartet is the Attack joy switch tep fire button. Stoney, streng for his ca wager, straps for leg or reves have Drive F18 W-

rene case, rince £12.35.<br>Earnmax, which has reduced release on the sale. tion inestick range at the show is also investigathe advanced 3in Wir Disc which course your r file time massaring and course FOR NO Fee 50

Legatron is releasing the CPC version of its best selling caste chose You mine £14.95 on disc and **CESS** on cassette

**Electromasic Research** is important a design to is isunching a device to Yamaha DX27 voice editor

Kewesten Data is releasing a new dealthy publishing gackage, sun wans only for £34.95 voice ware only far ED

# Multi-million dollar **CPC** games launch

A GAMES however for CRO following the layers of a sunowing the launch of a departure biggest codes Artistics a suppress comes Electronic Ave. The LES named company.

hassel in College's Gased in California, occurate for 22 per cant of in the caraca porter the games sector.

choose from the Bestehler. compas for the CWC checks pares or we will encour shows shown.

hops shortly.<br>Many of the rides hour

Weekly have been from aready neen bestuwers conversion to the Avessure

peed.<br>The multi-million duties The routs-reilige delta<br>project is being launshed saidh thosa titles for with three billes for new extensive exhaustions. They ass papers severally the simulation Pegasus and shoot/sman.new simula-FOOT-187-49

To capacities the assessment TO Catar for the expected Electronic Auto Avera ENGINERO Arts 00753 gravises in Langley, Berkshire with over 16,000 housing space

ousing apace.<br>The UK conration cur needly extended in capacity time to diff but the east of  $700 - 1$ 

Copy 19th UK catalines Date: 249 U.S. Ferrers trenic with produce are ensured topes mon Ot Tandy and Merries have randy and Messies have already takes an improducts. All the games Cheapter and Clean on

# **Lost for words?**

AMERING CITY HAVE CAN www.vas.gr.com/contracts and Machine to access to bloosed - and most an the capper - mark-lineaux dir-

it is all part of a new persons deter affered by Marchist, the UC's fastest assaing electronic mail service Nevand in an CCO sevenared maistage computer le Lorentouro. the electronic stationary is the result of a massive collaborative behavior (enpunpe experience

The Great European Die The unset bancplay untheo 380,000 worsh and abrases le Frydah. **German Design Cypres** French, Behan, Portsguese and Sounder

# **SPLIT-SECOND ACTION** driver's 30 sizes of air

A FACE down the workful hairiest Olympic babsleigh nuns faces players of the atest CPC release from **Digital Internation 33236 CAMBRAY** Referinish recoldes a

famous tracks from St. Montz to Calgary, each demanding sell second reactions every feet of the Fring Ch.OS as cassette, £14.95 on disc.

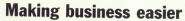

A NEW business software package for the CPC664 and 4120 has been released by Microsygnera.

The CPC Small Traders Perk includes simple ecounting, with sales and can produce a wide range creditors, increal listings.

Stock control is also poseag cells at lord to dop! per file of stock and reorder Estings. Mail tier connected

erables up to 200 names. enables up to 200 issues.<br>eddresses and phone experience and process

Other is also a telephone directory, metric to imporial converter, emdisc utility. Price £24.9%

# **Hat-shat** releases

TWO new budget prized TWO new budget proved heats approximately the three

**Robert Electronic Monday** Messelena is hazed on the

The user takes the relayd configurate finitive who is in a centrica capable. There are who brainer realistics China Sentrano Inchinis

washing akil layata. 30 vancus akri Hyers, 30<br>graphics and a total of 11 the coolkeeper

Also from free firsts Also than Eup Eyes<br>071-629 - 0600 - comes Datoos a Strategia Defence Initiation shows. cless E751 fighter plane timed with a laser beam.

regain control of the which has fallen into the

# **Micro politics**

axeco on the passive television series, Yes released for the CFC by

**INFWS** 

The player takes the role. Em Harker daring five Jun Hacker during five darisings can land to decisions can read to

plitical disaster.<br>The name is set in the Enters Minimum's affirm which is equipment with which is equipped with nelster and an ideas how Minister is safferbart lines. semater is reflected instidecisions are made

**Yarious** scenarios ren he Informed Jones the free Informer, were trained to was Price \$14.00 pm carrello and difficult on **Ave** 

And other the departure presidential slanting on the sence has announced its ware has assounced its President

The game puts you in the role of the Rossidest of the role of the President of the Unded States were as count excange regist

he struck hetween notice standing in the police

Disching in the parents international relations of at the end of your term of **College** 

Elen.<br>Price £2.90 from Addist has 101-884-81000

# inme on he rango

**LATEST** release for the **GFC True Course Renam.** a Cherry and an excellent of an anic increation of en epic jeerney by the loss complete with middle tow, compete with multithe authors call "masses of amening text".

Characters, who all Characters, who all<br>have their own lives can he considered and conferent to organizes and the conthere's a 45-page journal

# On your bike

YOU can don the vettow road race simulation for 13.0 Low 1999 Victorian Find House

Action takes place in free Atlanta countries, each

Comparation is with with the player having to get sharesion in awby to any. asses to the rest stops of 

five stages. Obstacles like communities who had highly your off the Julia Justin In Jan companies and catch.

Price (9.95 cm cassette

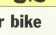

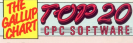

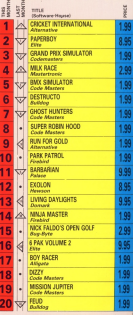

Cricket International reaches the number one position this Fobis Hood is the highest new entry and is one of these rang Code Masters Viter featured this county

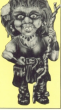

# DISCOUNT SOFTWARE

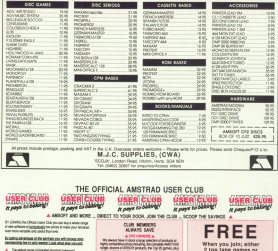

- The world for the symptoms will be approved. **KING IS STATEROOM FORM**
- HELPINGUM; to see introducing parents.<br>12 NOVEMBER administration in America Company line:
- 24 hour interpretation content of burden
- an war weigheite strategy dacht.<br>Eine in der Weigheite der Hermann wird dem Rein  $-1410$
- www.<br>Existe protect for changes pays.
- **Centre protuct for children can.**<br>Philosophones al restaurant
- by any american
- Protect determined from the con-
- 

### A 1000 TO ANN THE CLIN A

#### Sean U.S. Be copyr and sques  $\sim$ Simply 15 in the coupon and source<br>In a life address shown together with you<br>International Will production sandla nerstering card and a stars the of sames in

**THE CONNECT MARINE A MES** 

ORDER ACTION LINE - DELL ORI 410 KWT NOW!

THE REPORT WAS STATED TO MAKE TO MAKE YOU BUT AN ALL FRAME. The De population and send to be

 $\begin{tabular}{c} \multicolumn{2}{c}{\textbf{19.59}}\\ \multicolumn{2}{c}{\textbf{19.59}}\\ \multicolumn{2}{c}{\textbf{19.59}}\\ \multicolumn{2}{c}{\textbf{19.59}}\\ \multicolumn{2}{c}{\textbf{19.59}}\\ \multicolumn{2}{c}{\textbf{19.59}}\\ \multicolumn{2}{c}{\textbf{19.59}}\\ \multicolumn{2}{c}{\textbf{19.59}}\\ \multicolumn{2}{c}{\textbf{19.59}}\\ \multicolumn{2}{c}{\textbf{19.59}}\\ \multicolumn{2}{c}{\textbf$ 

the fundation of provides before a the date

**BMG FOR DETAILS** 

**STORY IS** 

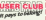

ie.

1 game on disk. Choose from the

extensive list which

comes with your

secionale nacid

**The Contract Contract of Contract** 

**CONTRACT** 

# æ Learning he lun

**C** Use your Amstrad to teach and amuse our children at the same time.

Three packages crammed full of educational programs - and so easy to use!

**Cach program has been educationally** approved after extensive testing in approved account

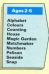

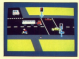

Teach sour children to cross the salate of a Polices consider

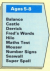

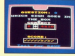

**NUMBER SCALE** rummen genera<br>Yenida dhe sovrece anklumeric Previde the soveret anthonoic

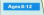

magawa<br>wakhusuhus olebreaker<br>19 Euck Com angwan<br>Inti kit

ing<br>Ad Man Co Odd Man 0

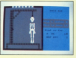

**HANGMAN** American spar child's another with this features of the number of the

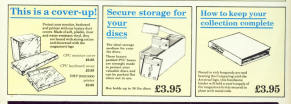

**TO ORDER, PLEASE USE THE FORM ON PAGE 61** 

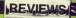

# THE ARMAGEDDON MAN

THE REAL PROPERTY

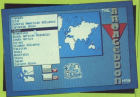

#### Martech £12.95 (tape). Joystick or **Boston**

Serve of many tries on superior of anishings hives on a

Consequently, sour newark Listabesemb, your proven

continues and messages out Cannot and it popposed at user.

**Entered for country and an** 

are real ration than

Tony Flangow

# **Pesentation 88%** Programmentos de

Graphies 75% Caragenega 1974<br>Charlest effective for don't expert on optical

**Didy a membercript home to** tell you the game is landed.

Plevability 875 Easy to get into and steads

**Addictive qualit** 

**This rime nell containity rank.** 

Value for money **Money, Dark words in** 

**Dearall 85%** 

**Justan COTs**<br>Lasme that should provide

# **SURVIVOR**

 $\overline{u}$  S. Gold **CO OR (tanal** £14.95 (diso). Joystick or **Love** 

**POULSELLO DE TANAR** CONTAINING STE THINK which, a ship cobin the a

**Committee Photography - as well** Von exped between innab

System in

James Biddel

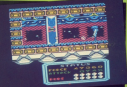

# accuuse description of the hig acced everywhere.<br>You have conty and the - our

#### Presentation \$51 **PTOSENTED OR 80 H** plane instructions

Graphics 91% **Lallageners Syria** 

A wrote serection of

Sound 8th Sound eets<br>Toe luxe plus a few sound

**Playphility RTS** initially boring, but gets Leker with a title

Addistive ga

A game which grows an

Value for money

7876<br>Juli a blueh on the high

Overall 76% The gamestey didn't guite

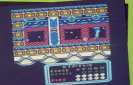

# **ATTENTIFICATION** CHAMPIONSHIP **WATER-SKIING**

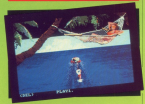

# **HYRRID**

*<u><u>Panellinked</u>***</u>** Ariolasoft **CR.95** (tape) **CAA OB (dinn)** Jovatick or **Bays** 

CONTUNIES ago four and and standardd in a heaville

No wears robot her re-

.<br>Anter al secondar aless

**Marine** 

Infogrames **CO.OS (tana)** £14.95 (disc). Joystick or **keys** 

**FTER Dates Thomason, New A** FERRING Thomas and

Freezote burns, stape, hope The crossfield are very good

the medals. During the Jump

ion of speed and water.<br>Oranismehin Water-British

### esentation<sup>345</sup>

**Liebellingen** verb **Cardina O'Mi** 

**CSF expression one** 

#### **Record 64%**

DOUTE SA'N<br>Very similar to other<br>Mourannes processes Playability 74%

nayapesty / 4%<br>Seenis ran be confusing. **Addictive qualities** 

ang sa<br>Salamahan ini mula sahawa masara **Way for money** 

**TUTH**<br>Three games for the price

**Denroil 2010 Grand to make a spleet** 

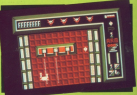

 $\cdots$ 

www.limites to perform the test;

The Grat is known as the power make it ideal for rances.<br>The second is the Brain Ave

o'll key.<br>Rylen, the third and final fray Lodge electro-streams and use<br>specific talaports.<br>The mass like complex in

# Presentation 85%

Graphics 83%

#### **Constitution Book**

Sound 54%

officets.

# **Nevability 82%**

# **Addictive qual**

**O4 10**<br>Mentally stimulating

# Value for money

re m<br>Esta i transmitàr disci 1924 - 19

### Deerall 82%

de princetta hanta el ain

# 6 PAK VOLUME 2

Elite Systems £9.95 (tape). £14.95 (disc). Joystick or **keys**.

**H**O NUM, I thought... ver<br>How the mediatry bunch

out ma cumw\ centres lar

**SAW WAS ARRIVEIVE** 

bonus lives.<br>Lightforce is an out-and-out ms pu\5e raclnfl aaa put caHuses on you! nigger hnguv The next amaaa \s a mam

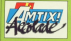

ans of the three street and

enemy that has forgotten to<br>load its guest<br>The ACE is described as "lhe

under the name of Baby.<br>This 1987 version is beno up

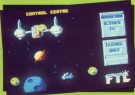

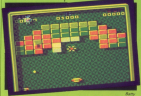

mod cons faund in any of the

Eethy is a first class game - ac

pulamas.<br>- Early round is the best of

The international aspect The transmission is the backdroom - such

grammds<br>The first offering is Short-

multi-lane maving walkways -<br>Aw shopleway, it is the heads

1.umplation to curvain six first<br>1.ump annex - Sup 4 united<br>Carol Burrow

Presentation 88% |<br>|Craphics 90%<br>|M. Hwain ray<br>|Rasmal Red: ma <sup>v</sup> \4\U'4'H vmv <|1|lHv we <sup>2</sup> Mary adeady 16375<br>The range of games<br>enovided is tremendous Addictive qualiti ~u<br>\*\* 2m and fra 158 118<br>hara'

Value for my<br>100% Value for mos<br>100%<br>med Luy must<br>Overall 93%<br>k.codd be a long t<br>bifon sansara in

# SOLOMON'S KEY

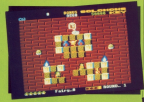

**HO Gold** co 95 (tane) **Canadia** (disc) Joystick or kevs.

and the internation P you like infurishing,<br>sensoring and addition

Selectron's manuscaped by part

The same runner.

**What you they have** 

The age addition - you above a

**Part Showwood** 

# President and the New York

Granities 89% Long to see but nothing

### .<br>Reserved 20076

DEUTH WWW.<br>Coof masic and saus FB

### **Havability 95%**

# Addictive que

at rea have just one more

Value for room 50%

**Deared Service** 

# **DEATH WISH 3**

Gramlin Graphics co 99 (tane)  $614.99$  (disc) Journale or kevs.

**THIRD STATES STATES IN A REVIEW** 

The magh on the street

**The to book any burber and** 

tis is a gunsage.<br>You can have not con life

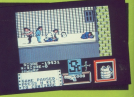

taxeb these panks some

When the weapon in use is

Any with holes, the shances of

#### **State And**

### **Presentation 85%**

**A MORE CONTRACTOR CO.M.** 

### Granbies 853

**STERFIED 03%**<br>Peasonable craphics with

#### **Sound 85%**

GOUTH THE TOURS SUN

### Playworky ex ...

**Thus counted** 

Burne<br>You don't get time to be

Value for m

**Overall 8** A good game for versing

# **Shut out the outside world... and lose yourself in** a totallu new dimension!

ou can evne

blakeeringity batchesiste has encased in tough plastic with a graded endorse congeld. Il comparte gastio to una

oning it was an use.<br>The best eligib constructed steres

# **RIORITY ORDER**

**DIINA** 

- D BBC Model B ET BBC Mester
- El Acom Electron El Avestrad CPC (stare
- Ateri B bit (excluding Mar) 4001

[] Cheque enclosed poyable to Database Electronics T Bassa dahil du Annexantes en

**Excited** 

Steven

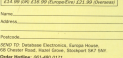

Orders by Prestel: Kin: 183 man 414500101 MicroLink/Telecom Gold: 77-MA10011

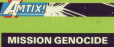

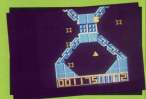

# **DESPOTIK DESIGN**

**Band** Infogrames **CO OF (tane) CAA OR Idion)** Jovatick or **Love** 

**DECEMBER OF LIGHT** Deaths in consumer

every, but it can also be an epic

 $\mathscr{M}$ 

Cleating Olives  $f1.99$  (tape). Jovetick or **Boys** 

VOU don't know how hand a

Second vectors is a concept

After that is brasingtons find

**May - Mark Season Make and** 

 $\overline{\phantom{m}}$ 

**Jan Shares** 

Granbles 85% Graphics 85%<br>Kaliy crkwic bulanceri

**Sound BEST** Sidested Grams<br>Next spot F.K. shoos die

**Addiction** monitors

9970<br>Should carry a health<br>Interima, Milio annel they

**Plaughillity 95%** 

**Value for money** an a

Overall 88%

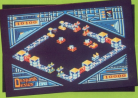

must also work access your count

#### **San Diama**

Granbles 93% цатарласа злуть<br>Ав уруго кновет пом. См.

**Dealers** ARM

**Department of the control of the American** 

**Addictive qualities** 

Map it, solve a counte of

**Havebility 60%** 

**Value fre money** 80%

Dverall 75%

# XXX MVSTEDV OF THE NILE

#### **Winnipeger C7 95 (tane)** E7.99 (tape).<br>£12 OS (diec) Joystick or kevs.

**But invested to come how how** THE Jewel of Luxor has been<br>Talohn by the ent Abu-Sahi<br>Androidhin 24 hours it will he in

green acress monitor - + 444

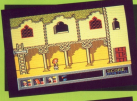

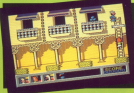

**MacRoby Residence Atlanta** 

selemny.<br>Occasionally this test man

spoesn'l<br>This may sound year unsec-

and constitute the Box Athenix.

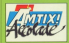

# Presentation 90%

Graphics 91%

**Constitution and constitution** 

Sound 88%

Visited at preser bond (top)

Havability 93%

**Addictive qualities** 

Value for money

The heat Cliffs you more

# **MISSION JUPITER**

#### **Code Montana**  $61.99$  (tape). the stape<br>Invetick or *<u>PAMA</u>*

If Jupiter is are of these real

**STORY and home a life source** 

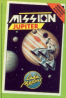

**AMTIXI" CONTROLLER REVIEWS** 

On the whole, Mission Japanese **Tory Floragan** 

# **Fresentation 65%**

Granbles 55% uraprece som.<br>Iolaani ta stam

**Council FAM** 

Househouse Time

Additional month

Jol I's not addition.

**Value for money** 

**Panahonahin Six is broken!** 

**Dyerall 50%** 

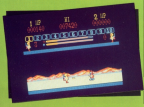

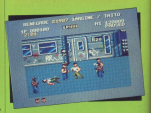

#### Ocean **CR.95 (tane) EO.DD (tape).**<br>C14 OS (diec). Keys or invetick/keys

**RENEGADE** 

The sea will put you of

You can kick, punch or jump

**John Butters** 

ankline diff

Some of the heat Can seen.

**A Print And A Printed** 

Lindi bryel has a different<br>une phie the usual specia<br>effects.

**Manufacture 25%** Physiolity 35%<br>The teys are anterests

Addiction case

an -

Thow's got by

Value for money

**Mouth is to see the himst** 

**Parall RNS UVETOR 69 %** 

# **COMPUTING** MÉTD A F

# Three top tapes for your delight!

AMSTRAD

Molume 4 **COMMITTEN** 

A collection of some of the **AMCTRA** 

n tewarman et seans e<br>mest popular strategy stated popular strength

with the Ampired Oh

PLUS the detailed game the designs game **MARYZER PRESER** 

AMSTRADE

Volume<sub>2</sub>

A collection of serve of me

most popular arcour or me

PLUS the class distance

**TITTING** 

**WHEEL SPIN** 

from Companies such the

WE'VE brought together the best programs from recent we as ordeged opposed the best programs from recent complations at a very special price.

Whatever your interests you'll be delighted with their underand by shallying the programs you is beliefined with their value. about www.CPC

# Tex of the Bost

West Sele - from the city shares and con-Toms, for exhibit the 10 Page<br>Re Road - Hall Modes of Vie at the<br>Town The Appa Fram dealerships and an Strik The agge from dealer prices of the Houses of Partisheet<br>Galaxie Impelers - Defend the Earth from ways Matilia Impadera - Defiand I after ways of allen hounded and drop them into boom.<br>Fishing - Carl your free and keep a keep **Median - Quick kalls thrust** Photos - Calif. Partie Sea and Leag a least such the California - California - California - California - California - California - California - California - California - California - California - California - California -

hangey Smappers - Guide the<br>Africa eating up the stuffes

### Volume 4

- Motive Corp. For this consist dealer some to see to four stayers and popular domine game to the to four stayers on your computer somes. How'll get a b
- Automates All triprestray restation are John Connery's better that the first path that  $\mathcal{F}_0$  and the system of the system of the system of the system of the system of the system of the system of the system of the sy
- This area areas bando
- 
- Patience Try your hand at this popular card<br>
Battle Pry your hand at this popular card<br>
Battley, Politics child widewate then an a pilot in<br>
Battley, Politics child<br>
Battley, Politics control with a state
- 

this algerb rate achieter centers over M programs ranging hom cleves, company

West a firm can't below a property assessment and the control of the company and the control of the control of the control of the control of the control of the control of the control of the control of the control of the co then to 2006; speed at your dros by fire to be graved field on pair prints; former Red program, product a shaded extent shops, and extra coloration is any model in the product in the MESOR in any line and the MESOR in any

# TO ORDER, PLEASE USE THE FORM ON PAGE 61

# **MTIXI''ES** CATCH<sub>22</sub>

#### Martech CO OE (sana)

 $e_{13.95}$  (disc). **Livetick** or **Boys** 

**IN Memory Cost 23 you plus** 

The development airs is on a

the rold token place on a

mender there lov't any

**Cities on the well.**<br>Other buildings will contain

In the instructions are noticed

New far the had never After that come worker coacked now

he real will be easier.<br>And if that lan't enough And it that an account

do of these.<br>- Every now and again a guard

There are also targe which

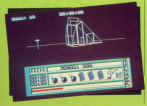

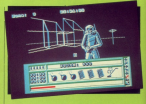

Concerts the me duck and of Combina ika ika dwa wa wa<br>sight, mad dogs and Eng. sight, mad dogs and Eng.<br>Schmen lay with and drag a

Speed vallabus to the Europ<br>The in keeping with being on ump between trames, As well

wing and been set another 2D race game I'd have anament compt - not the pro-Overall I'm in two minds

and is calcule to the contentness of you're prepared to spend a tot T CAN SEE SOME DROSS DEM **Box Phoenix** 

**Presentation 60** 

**Constitution** 

**CONSUMING CONTRACTOR** programmed

Sound em

OQUITO 407%<br>Oraling title music and a

**Playability 75%** 

Your ability to fire<br>terminates as the quand tekes aim - had. Otherwise

Addictive qualities

act to me, but it's one of

Value for money

Flaming to cast source taxed

**College Street** 

# **COME HOME TO A REAL LIVE WIRE**

of the concern of a made forward today Imped the power or a material terrorist and provides mountain.

- A Building to construction
- \* Free and discounted telesoften
- . M.U.Co inc the UK's most nonsine SHADEN"
- · Daily computer news and reviews
- · Pres PRISTEL," electronic mail
- · Teleshopping holidays, hopels etc.
- · 70,000 PRESTEL asers 56,000 Teles **Colleger**
- . National and International Telex
- . Technical Summert and Holm Doub PUTS Access to PRESTEL and Telecom Gold

and there's reach more - all far one low root subscription. Modern owners call us now for an on-line demonstration.

ICBONET will over a free molem-Consider and return the courses for your MICRONET brochure

 $cce$ 

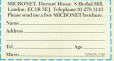

11 21 4 4 4 4 3 3

**TISA hack** in action

krol ink

THE store documents store hass Mosquatics is once. base Morristics is once again anatates to renew.<br>Tink subscribers after a LINK UZDECTRAFE ATOM

Moneyation' methods for a Mosexakes' switch to a castles considered appeared Semanary ascerance of temporary severance or starroome, information electro

**But your Microfield** Euri room resturance surgerment can equin true continued when some sense and comparison and study and study computer-related and spe-<br>sial interest system sec- $\sim$ 

laws.<br>All the old Magnesius. can the cost renormation serve new departments ... sene now organization. even chaser ties with even close

These include a concern These include a reverse<br>antesnay to allow the personary to entrey the Americans to make direct<br>calls to Mirred ink and son cars to respect in and see

# **Farming haronet** on line

DOWN on the farm or in Microslippi subaccibar Sir Microcure subscriber bet of home thanks to commaker communications.

makes such ha's place of unmakes sure he's aways up saning on his North pening on his horm.<br>Yerkshire-estates in the Vale of Pickering as well as

No Charles Assess 1,700 arres of orable land anyoni Scoresgion Mali atound scampaton Hall, involved in engineering companies

Legards have compet land in Yorkshine since the sang in Forestone since the releas and modern are now.

"Whether fire at home or in one of one offices, comelsewhere", said

**Communicating to** cut unemployment

TWO organisations of compaign profit of the same. opposite ends of the speccommunications as they communications as they

symphon. Jeberala in local vouventers with social Appropriate with specific skills which specific seria which married the country mast wasted<br>employers in the area.

There are 120 praces on office skills, catering, and www.children - all landyoung chronin - all resecross customers and

At the other and of the At the other end of the Canadan belas hasiness sales have been ready who have been reade Elling pay.<br>The Caroline's expert

the cleaned a displayrevolds induidual baly to practical assist

Many pacok first that Waty people find that break horause it salvary. treat produte it garegoreight otherwise never mages otherwise never Keran Diérosa.

# A new line for the Church

COMMUTER ANDREW cations systems like Mossy forum of innigger too

A inject study of inter-A just sechnology is carrently being undertaken by Analisas Figure Institut everbury results. churches all more that

Meanwhile similar MESTATES LITER scale are being conducted in just about every discour is the one helps does he communications officer for the Diocese of Winnhams Top asion Microd ink an

aart of my brief to explore communications". he said.

in exists to become very is going to become very has a for to offer the has a tot to great the

# **BR BOOKING FASIER**

MATRIX LIBRARY COMMUNICATION Polick Salt telebration service has been others at pervos nas pea

it allows subscribers at any hour of the day or for incorners personnel Location and more than 57 major UK centres from

Sabscribers can pool diet jessen vir More Link after murbins the cree arter stycycog the or affice, and charge them to their Access, Bare **Inviged American Excress** or Travel Key account

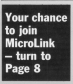

# **IFFATIJRE**

**AN of the main analysisms** for commuters in that of for computers is that of ally true if you've got a disc drive.

By true if you we got a cast were. DO UPL 2002 2 System called on disc value Basic's ESSATAR on duc, using Basic's PRNTAR **Property** tancia.<br>Il vote sonno te adiscenzi so venito a

cincia detabase la stera porca addresses and telephone rumbers the presented and securities united the single record to disc.

> 118 retarial addressed

You could seeks as more of these to-TOU DOUG WITH BE FRIEN OF THEIR SO by the rise size. Even an this is far reder's memory of one time seas if puter's memory at one time, even it existing facilities. In feet, you would be using the disc surface as eaton we using the disc seriece as eat

Nowman, there's a snoc to this Finane I phones how information is street on the discussion can like a by a stored un sin until your contracts.

If you start at the first carriage and want to get to the restaurant car scew dains an each carriers is traversed in securer. This is a sequential access **White** 

The wave principles apply to the records in your name and address the records from the 20th on the disc year have to rend themselv the first 79.

figure his financial company to the records index to have targe programs - each of the in with INPUTAR and discarded immediately before reading in the **COM** 

Not terribly efficient, is ic? Sequenfal access gets very time-consuming. tor access you are a few bunded

In addition you may want to answer the records in a file so there's is a particular enter walls as almhabetical paramet. There are two wess of

Berling: A complete new file is made on the disc by reading the aid one a mation out to the new file in mation out to the new file in up the same amount of space as the original, so it's not very efficient in Indexing: You set up a second file - an

# **STRAIGHT TO THE POINT**

### IOE DRITCHARD starts a twonert erticle on how to schieve random access filing on the CPC

Index 4% - that holds a series of intended anch consequently the one stagers, each representing the poswhen the detabase wishes to annexy the colored file in a motivation makes in The original file in a particular order, it cours of the index me to peo in what sequence it snoute remixes ... reconts. He index tre is much smaller radia afficiars.

use empera.<br>Figure II shows the two methods first are rether unalges on a secure. tion are ratter useless on a sequeeand states and house to more more finite corning you neve as means the risks the to extract the seconds in the cedar wing recoging theme.

Faster wethods of serting the file would rated to access it in scena other were recotto access it in some other independent in the mean could be the could rrottong, it's not really on; you could you would really need to discountery's the indexed order

You can do this by reported nonone neer not index file early his as one pass per vides no entry, but as anomark only work on your small approach only well

The time taken to set to a record in a sequential access system is thus target record is. So even if you reasage to get things seried sichabetrally extraction all the sunspectory, estacting at the means represence & to B first What can you do?

The solution to these configure and a host of others, is to use a technique Denn's nothing sandom about it. It extent that you can retrieve a single record on matter schem it is in the file. second no matter where it is in the req. seconds that resources in

Sorting and indexing is simple, and the animate to the centrical of earlier

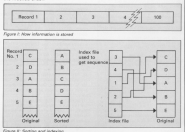

Computing with the America CPs

# **IFFATURE**

#### 4 From Page 21

all the 5 summers can is such much in that announcement could need to be will is that records usually need to be all disadark its a soul blue to have distribution, in a species state or record

In fact, all you receive some means at states information on disc, and motive to tall what began to moreful Davis. hat it will explain how you can anders a signal conduct second produce a security company accounts short catching onde working

Two pushes for uses that heating units of the point to use the basic unit of for rendors arouse Glas Alcorably rer random access tining, Normally yes never need to bother slows weap.<br>America and CPAA rake care of which ATTECES and UVM take care of which files and keeps a second of main jetse-THIS, and Keeps a r

When you says a concerne America solds it into sector-size church and transfers there to the disc a sector at a inensions them to the disc il level in a revenue in part of the catalogue entry

We will be writing directly to the tracks and eachnes, but these are those

The side of a disc used for this can't the used for anything ceas. The fact that patricing system or CAM horaces. you won't be writing catalogue antique & DIR or CAT community will Brewer an albert

@ Don't try this technique put on any discs with other programs on; you

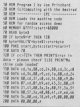

Thu ren't access these files with Tou cen't accous these film wide<br>PRINTAG INFLITAG or LINE INFLITAN Binks higging got the bad news out

of the sense into an amount to be elected The first thing you need to work out in hine to read and write single sectors

New car formed CRC show in three Tou can remise U.S. pack as seen Never doesn't usually cause too mony archieva hat when you're mony process out when you're Symphone students and university should

Cor this country FE slick to clots For this reason, I'll slick to data than the officer. There are 45 tender with airst serious net track, each **Welling \$12 bytes.** 

Data format reambors these sectors ACI in AQ9 with the &C indicating the tures. Different formats have different report the models, and if you by reading a clar of one new with a machine code. program that's expecting anddher and out as soon America as the other hand, nets round this ha edepting itself to whichever format is in car

All firmware routines in the CPC are arrespect by calling a gluen address in scoresed by calling a given address in which in turn calls the composition

The jumphinck for the sester read and packer with confinent world by using, only solely in a CPM employer The continue reside in the color siam upon the the 6326 or 464 plus disc. drive. Are storing the disc routines we'll call this the Dos cars.

Versions any of its routines involves relation the first this for two instead of the usual upper rock, calling the dealers mation than receivaling the upper rom

Companie that are non confined Fortunately with the best research able ages. The CRC allows a monkey of name to secure the spear comname to eccupy the upper name unique identificate select addance unique loestitying select age

routine cabed at fideler to select and routines needed. Their addresses nerhe found cakes the Generate continu De hazie sang tee remediations for Write Sector, Don't forcet these are in the Dos rom and not the Basic

For each call, the set us sarameters. are the same; HL points to a 512 bute buffer to hold the data in he transterrad. I holds 0 fer chive A and 1 for drive IL D habits the track number and C holds the seeing number (SCI to Arts for your door former should

Gaally was rate a further care call to restore the usaw cars. Program I color the combine code lots someone which problem was rand and write wrach erispieg p

These customs are rether originals mear routines are rather primave,<br>still allow you to read and with partner from the disc, Associate AGOO a serior can be well with

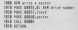

This will write returnees to be the This will write whatever is in the senter species in trees over you. race: is sea are sputne, i suggest you If which reads any serior on the day. e wwe news any sector on the out end dispays as content, or too pereen, pont to

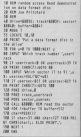

Of course, all these redes in Realaren't very pretty, and it's not always clear what's happening. This can be cear wrist a rappening. This can be code aboutants into \$5V comments.

· /V woulde a listing for this in my peat entitle, selves (3) also about your how this nechnique can be used to covert effort in clarabases and support роот епест из окладами зва игрума.<br>other vans for it. ('It also show van

Classifieds

Has upgrading your computer given you hardware you no longer need? Or have changing interests left you with inwanted software? Then THIS is the place to advertise your surplus items. Computing with the American CPC readers are always on the lookout for a bargain and this is the first place. they look!

Classified advertisements will be accepted under the following conditions:

- **MNHY INF FONDWING CONSVINSING** reivate enariors. No trade ads will be allreased
- To avoid encouraging software piracy, all arts TO avoid excounting activism process
- Ads can only be accepted on this form (or a
- photocopy or m.<br>There is no mobimum to the number of There is no maximum to the number or insufficient room on the form, continue on a secorate sheet of reman
- The cost is 200 per word, with a minimum of 10 weeks
- TO words.<br>We GUARANTEE your edd will appear in the Assuary issue (on sale December 35) providing it is received by Newarriser 11.

### An added honest

year angeline www.war.<br>Your advertiselt also be possessionly disclose on Microcles, the electronic real panios an executive, are executive real service

A first prister for CPC. COART shot procedure for the top or araphies including or glassings inchessing tres and speer the conoffice Tel: 0000000 Feb

@ American Add Automo meeter, twin disc drives, recovery, every modulator, mone year. every software books. Escolant order, Value COD where for CA35. Yet-

**C** Avestrad GS4 with green manitor, cpm disc. maximal complete and applies (20) Tel: Allen Briohepp 226472 **B** Wanted American

 $460365$ C Amstrad 4120 colour

Children several representation requirer with Dramt coat F145 sell £70. Tel: 0927 monitor, invetirà, manu tage and disc cames. utilities. Only four massive old date. Also mattris ura tiesu, nuo games, investor interface -------

"Gaide to Basic" area

price for good condition.

Jordan, Fairlands

Jordan, Boad, Salisbury.

A Arrooft business rem-

trol system complete

troi system conquese

chase sales nominal

Germany

**CITATION** THE MAIN STREET TERRAT acceptance

CPC 6128 monoc 2 months old Top steer for (TXXTEN was rept them out Office, Monetan, Taxalon. F300 g.n.g. Write May M. Drick, Fort William PH23  $\overline{ex}$ 

C For sele: CPC 6128 colour monitor. Reine includes word processing software parkage and serve other extras. Price £230 o.s.o. Tel: 0202 FORTAS

· Amstrad cpc 6128 Rainbird Art Studio C13 Tessand 6128 (12) complete with concerning company was reasons ooth on disc. In

**B** Choix Room River a many others in original however on their Also some. celling, Offers Tel: Days

@ AMX Mouse plus softwere, plus utilities, were, peas utcomes ras Sell for C40. Tel-OFFICERS.

CECATOR colour month the books of names and software, disc rack habbiters, joyatick, blank discs. o n o. Tel: 051 439 9844

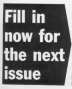

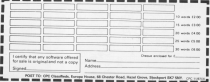

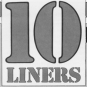

# WIN up to £10!

CON since expenses this worsh, coming from expense to excellent demonstrations, it's oned to see the standard of the better submissions the make you it's his engaged

**Centibug** 

A METY cerado como this con All Centifica wants to do is atinda stinda. climb that garage wall, and as he does his musst dischan the binds, and not the

M MH BOMPRILLION 4,14100 R.S.

Automatic wellingwork for Legacy.<br>Analysisch (Legical Suite for Legical .... COMPUTING INVENT

28 POR F-1 TO SEEM-NORT-CLE-PACKT TO 28 POR Fri in IMMUNUSI-DEEPRENT TH<br>BAYS CARPIOR ROS IS SACUT BOS VITY<br>The POR THIREET ILOG-PRINT STREAGO 2010/03 THERET LEVEL IN HOME. UND 44 PLAT LINED SALLI SCI DEN<br>20 DEN SPACKLELLOOP (IVROL DALD) 341-111-114-AB-526-189-113

A ROAD A CONTRACTOR COMPANY AND A COMPANY OF 2010/0003 214,46,760,16,44,140,199,199,100<br>2.00 (199003-199,160,150,111,115,125,225)<br>3.10 (2010/0003) 202,231,116,100,46,100,00 

OR OF DESCRIPTION AND PICK DEM PARTY S 35 200 France AND STATE LOS PEN ORRESAEL SHOW 2.5.2 ELSE IT TREES From any out room weathers and the FIND WAS LOT THIN WAY ! (ANNUAL SEA) UR SMESSOLIT ALZSCPRINT OKREZNIKOST<br>UNI 2,4,1 ELLE SIGUR TARFODCATE ALZS<br>PRINT OKREZNIE

THE THE MAIN TREE THEY ARE THINKING TO Whiteworld's Licencer CHRISTIAN (SOUND 1.82.18.1.1+He b m or 10 1017 (v. SE)

money hird maniclest and flag points for every time avoided and two points no mass will make Carolhon dia .n indicestion, Use 2 and 1 to move left

15 168 since 6 percent 5.75.48.2.2.10 AR IT ENGINEERS THIS HIS CONTRIGUO

am if RAD∞CWWZvik TREN PUN Zup≙INTIRAD<br>⊩186×1CLIKNOC µJZOPAINT ERRSGZKS>≈DHR HIGH-RESOURCES AND RESOURCES and restrictions at home line RINT ENROLDLOCATE ANTISUMER SPRI

et Eaddi-Du2/LSDUME F.F2.FM.F.FIncres<br>FratratricPON f<br>FM FF FERRIN Alfanyd Your thume 5 AM n it minis Africa min 1998 S.A<br>M. Literatur (Martelon semanta m<br>Literatur

SILLE ROTE AR.<br>AR PEN NILOCATE 1.5-PECKE Tracks a di and his firming hat to 20 notes 1. to 42,1,0,0000 41444717 scales file<br>10000 10000 10000 10000 1000<br>10000 10000 10000 10000 10000

THE THE STATE THREE STATE 1999

98 FBR FFT DE 25:00000 FLASMENT:11 et<br>show them Godder flashement medi where<br>you buggettingstyles flashement flathement<br>you for the Congonna flashement flathement

THE SHITTERS

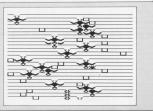

<u>sasic nobbli</u>

NOW for a day of the races with NOW Tor a day at the races with checks of process (and a few shirts) chosen rag speeding towards the

and 1-ton 8.8 per 1-34 per 2-tone Sayto Tile Cole, Gran Sales THE FEE ALL TO ELECTRONICS CALL CHEFT MATH WITH 00 BLLCOPRIGATIONS 2.00 IN, LUANSK, C. DANSK, P. MORAL (\* 1881)<br>1970 - Carl H. Carl H. Carl (\* 1887)<br>1980 - Carl H. Chennell, Amerikaansk politikus

S. CROOME ARCTONING OF AURESTAN

mitameriisiilikkuun mm (e-1311) opt<br>Proofal mone atab film mone (eolis) MCHANNITHAMAS LAFAT WWW.AARAA

MENICAL LINES IN SWORD NEEDS OF W

L VENNI AB, I, AB, IR, 25 (01) 1931 1931<br>Them of "canterlatt-Place your bell'st statylent was will you have an finall 000 A ELSE PRINTIEMPH THIN NUCE ROOM<br>F WILL you plane Wilber<br>A FE have can Form memory the door h

3 IF DAT-LASS FALM PRINT TAN 000 I.N.<br>|Ave.that mush||"|10000 T./WR/TR/TR/TR/T<br>|1930 H=1 TO SBELAESTLINOOTE F.PELPRIN LISE AND TO ANY A 150 and 20 Buildish Concluded BTT a

8 FDE NYT TO BLAINDYDLONOFTLEEET NL<br>MODE 2:1MC #J911KK FL#JPDN TODDROEK P TIL FOR HIS 10 A/1144 PLACING TORREST P ESE HUMIT FIRE AND TH DESCRIPT<br>APPEAR TUNEST FITTEREDGE TOOM HOPE DIRECTES IN THE FIRST TWINST.<br>Extend,Colal Biblious of five Bota

T LIGHT with the St-Stream heart of IT (Direct) (ABIII) PP-CT-Telebric ITT PROGRAM TELEVISION BLUE SUBSIDI

:ciscerest dimiterime annos<br>;atment/ at/yatmedes:DBBCXD-77

-Done: Cornic Reve with Wy-Bellwin0000<br>Trianhfolesh=Dael+uisadds3 ELGE PRINT<br>PRINT "Bod Cock !!-Tou houw Court #'20

18 and you no bank-agent of THE AND THE SHIPPERED CONTROL CARES<br>THEN CLOSEROOTE THUTBYPRONT TURSINGS<br>TOU ARE BROOKES CONSELL CROSTOLESHIPS Visit bis modelling

# iorhythm

ERO and if you're at your best with news own if you reducings, It's hoped on the assumption that your physical in social curies storting at birds. the first curies starting as only.

to see this complete at time IS ANNOUNCED FOR COMMON TO BE SERVED IN THE PARTY OF THE PARTY OF THE PARTY OF THE PARTY OF THE PARTY OF THE PARTY OF THE PARTY OF THE PARTY OF THE PARTY OF THE PARTY OF THE PARTY OF THE PARTY OF THE PARTY OF THE PARTY OF www. Month rear "Lille of Scott British"<br>he insultants follow to same formul " on parattaca todo -

- SAUDIOR ROSSI<br>November (School School) M cop29-00144154; MEMI-PERTFERS
- the body visite adding to

that the second resulting as the room tive, the second negative. As the tranwould be worth the ved in a writer pendd where you're paintcularly pron<br>to accidents, mistakes and bad luck. malderes, estimes and bee with

On any particular does we program

- on very contract yets of yet on yeld. THE SIGN 78<br>SE AND THE SIGN PERSON NETWORK
- SE INVESTIGATIONS CONTINUES IN AN INC.<br>Lecture CITIL COLLECTION ON ANY AR San'l CEEL CLEET AND INC.<br>OR 1935 FARM ANSWER TO
	-
- **NORTHERN DO NOT UP OF**

the politic you are. Soprints with the the cycles you are, together with the langer of the cathy, if was in his top motery port, a warning reseage is product in and displayed in recent Palm want so stop in bed?

come some not be recomen supply. CLPEN TURBE ENT TO MESSING SERIES SURFACES STORES me quinte cul la autopapainisme<br>Prode em sinuteligno lomb quil<br>Pé pupaichillél.listo-hicalisme 10 pays CATCHILITAT / Michigan THE MISTOR (SER ATTOCUME OF) 24 TER DR WHIMITING HE

**MERCIS a real oraphics reuline which.** HEMIL'S B HORT Graphics revealed which can then be retained and meyed is all two distributes. The C and A have hour directions. The C and A keys rector meanwide ante and socceened to tation white U, U, L awa H contract

ESTATISTICS AND RELEASED TO THE REAL PROPERTY OF THE REAL PROPERTY OF THE REAL PROPERTY AND RELEASED TO THE REAL PROPERTY OF THE REAL PROPERTY OF THE REAL PROPERTY OF THE REAL PROPERTY OF THE REAL PROPERTY OF THE REAL PROP

IS IN THE 1993 TO BE REND AT U.S. COTTLES PLASTING ISS IN 12-900 43111/45 CARDIOSE LEAS EN CORPO

OUTSELF-MAIN SEASON 38 ELL 1-ISLANDARD BER 62-1 1128 PROFIL 12x1MTCAC21 THEN ADD \$125 SEPT 1<br>18 CHOISTER AND LANDSCOPERS ARE \$20<br>NOGLEZ : 00020 FR.AR.PROGECUE 08:0000

Nova (2) 40020 70,80,90 annum of:1111<br>- Silvanno 30<br>50 (111/130 130/1 70 52/00/1 11/1713)

M SERVIM LIGI DE SIGNAT (FARCURO)<br>FAITLINGUMMA (FAITLIT) (FARCURO)

STATISTICS IN BUILDINGS CHARGES NE FOR 1201-19 BALLISON/COLOREDO IN<br>-ACUED ALLEN FOR THE PRESS OF A LED LAB

In Revention and Descott

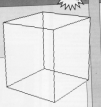

CONTRACTOR PROTECTIVES Involuntation resources we are as discovered and color<br>http://www.com/and/www.com/and/www.com/ encourant Deposit NOTHING Transportation and Male Miller 

### nuzakology Old starte that hasn't been played uses in these appealances in upon in these pages batore is compass and never the was crising number demonstrates, more's to and Site: EDUARDE DURE N.2

TH MODE IS END A JOURNALES AND THEME.<br>UNLESS TURNERS THREADED AND THEME COCATE TUTTINESS VARIABLE BY: THIN LANCE CHAPTERS OF ALL EST NORTH ANGLES TO ANY ENDS TO NOT THE (M. THOMAS DEL GATE BANK 1980) 1,<br>2003/07/17/1890 1,2/1,11,11,21,1100<br>2003/07/17/1890 1,2/2014<br>2008/08/17 12:000 10:00 10:000 1

**HELL AND THER REPAIRING AT** 

14 IT ad 742 1000 29-8-31.4

a or art here more 30-4-10-11 + - 1 C.S. Home CLASS U.S. ( ...)<br>G.S. Home CLASS U.S. ( ...)<br>of Home G.A. ( ... ( ...) ( ...) ( ...)

All bars were

FOLLOWING our 90 purdant plymous to the April issue, here's a 10-line year sion. After the equation in fine 60:

multiplated a highway of

for different results.

M MAL 1-140 B Robert Library 2 2014

30 nm under 2 235 anne 11 eeus neu-HORAY 188-8-9 MINT

SE FOR WHEEL YOU ARE STOP 21 HERE YOUR 28 FOR ATTENTION COMP. LE SON wells, tal-Fig. und he to

M FR 200 12 12 12 13 14 15 16 17 18

all the paid to haven you be because FER AN . 1-68. (+100-08-600-7.0-7. 1-18, 0-733-38-attr. p-10, 5 AR MOTIVES 50 MERCINEST<br>98 FEB 205 70 SA-500 and I'D Cormon a x42244354x3-4#,tx\*Ill-IB+ate-5,p=32<br>+17 y=30 Teps Bike (xx250=0540x+1)

il you may be competi 100 atat-againing and to take approval E 2.0 MAILE DIGITAL OF MENDENHOUS DIR

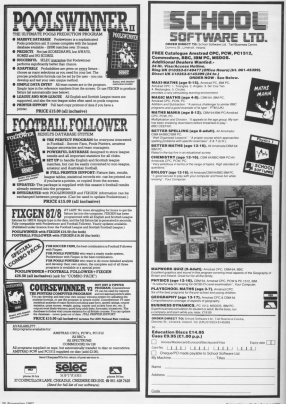

# **IFFATIJRE**

HIS month sea'en going to mis month worre going to the keyboard and start the throw vehical of lists. Those are an generated most of Local and it is borney. superior port of torget men the funds. mentals incollect in value them.

You'll remember Loan can cat a able to the moment Logo can get a and its command. I hat's him if you ment if you want an antice would as pens if you want an entire went ar regular commercials to twice identificant the knivight, re and if but at first the be clear.

Wall and the home of an first first that i get the more or restring of characters rather than a single one. Key in this avances and tra in When you've typed your name keer noong Denison.

 $\overline{a}$ or Estoria nous name?) sake from or **BEAM TORN CO.**<br>An Illino Testilo compat-

del tener sino sua una mendia la compa-As you see see, my works as present experience of chancelers terminated by dequence or everyoners territonians are is senage resum. The title that grants as I'll evelale.

We were to print hello and the contests of the variable name on the serve line but:

### or their cross

will generate an error. Or it will if you do it in a program because pr is look ing for one object and after it's concerned halfs I can senal home what to do with the putout from name. In direct mode you won't get the enter In direct traum you want tips are easy. find a home for on the scenes

the a home-ran control scope...

#### as facts but

will aroup items together in a fist, and a list being one object is acceptable input to pr. But if we try:

### or Della meet

we'll get a problem we've encourt tered before. Loss will take iname an a conce of chainsters colors from my instruction to reduced the combines of

# **Logo lists IAN SHARPE's series gets in key**

the postable and partly are holly name on the sevent

The asterities flet commute the objects that follow into works radly necessary if renes than rayhave follow. I you miss them out with these or more chiefly cable the With their sell be taken by lat and the ment cars well cover on "I don't been next one will seuse on "I

Follows you be made anyone of askedes again, this time union of exercise agent, this time using it alcohol the same way as helices; it atiliwalls for you to type in some charact ters. It will says hally to you had your

racessa.<br>Try modificing it again but this time chieses flet join as New American to work in the same year it did at first with an Why do if and as operate in almost the same way and what's the emost the serie way and what

it all biness on the concentral the fat word. It's not too difficult to understand now you've got a feel for the

A went is a string of characters, a for it is conference of whitest company of which may be sentile in the case of the re name holds the sequence of changement was furned in Wares context has topo now the variable name is composed of, you'll get the answer composed of, you'll get the answer<br>three because there are three letters in The it for encount - was the antalyst

version of exhaby and when it's fin-**VENIDO OF \$50** 

> $rac{1}{2}$ **CRAW**<br>ENVIR CRANE

The new command eased tells us how mone segarate parts really un the the contents of name to report and in will organize with the number of characters in it

characters in it.<br>Now go to the other version of askeded the new that case of new deaskwho, the cos that uses it, and do andment one. You heally wanter, this time answer one. Try both again, this time type in Fred Blaggs, the representation cive any 11 elements horsess there With it wan't not have

with it you'll get two.<br>The difference is that is outputs a prove and of the lost a conservation of more with the other hand, if out-Canto a light world coach cannot some factor in in a separate item in the fist, As you may

That's why the el version shows displayed that way unless you remove THE DESCRIPTION TITLE IS WHAT AN OCCUPAL

Now it may be confusing that in both cases runne is holding the same sequence of characters but Loon is position there differently depending an adult force of insuf atstorment yes an which form or input statement we terms of a sequence of distinct charac-Perhaps things can be made sleaver

item, in the same your a robin before a against the course will welcome the construction Here in por a retire with a number will extract the specified element from the

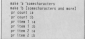

In the first line we're putting on

**Turn to Page 20 to** 

# **IFEATURE**

#### 4 Franz Page 27

ordinary string (word) into a 1a the second a Ear of seconds in helper put into second a sat of words is being per impoprecision that housekes to be streling veriable that happens to be aboning dop, in order there are your post time. word whenes in helds a list. Lines five to eight demonstrate both the use of have next the different primary for and a

organ treated.<br>In more features there are had as soon torqueges room and hold has bypes of data: benega and east ners, reads also sounded to uppe and it can tell Every.<br>In a lot farrier

high control spen approver tony inwhich I can can hold information - in-Which Logic can not exceed to a control lists very like a sentence in a ratural languages come to this is the army

trays.<br>In an oray oil elements are of the and a try or except to an intersares bope - rumours or strings, wine come office they unclobe corner in reports, cover read, and

THE WAY LEND HAVE A SHOW FOOD IN THE Continue with lists and see some diconnect with appropriate they offer

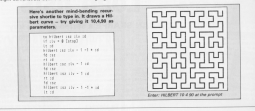

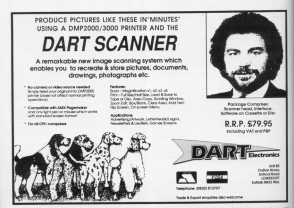

# **IFFATURE**

# **CPC** space probe

HE comings and goings of HE comengs and provided speciestraft from Earth, the clas through the column and the tions through the galaxy, and the<br>radiation levels of the cosmos are all part of the daily Ste of Insurance Harris and his Circures

that this is no same. With some imaginative software, Lewrence is from satellites.

re agosto della come che che che anni calculate the times when each satellite. is visible from wherever you live and watch the changing conditions in

"This was absolutely immediate a few years ago unless you could afford to special thousands of resords on a enguilar.<br>"Tha larea mamore af tha 6126 new.

for repression and believe rea it can he will enore interesting than playing Computer instructor at Phynosoth

variabl Lawrence sport 17 years working on establish with the Enterpre and Engineering Research Council in Oxfordshire

initially he was concerned with the LDC 5 sensitive and their heritaria a shift leader an UK E. During his time at the inhorizon ha was called upon to hale. the Americans with problems they

When I was weekly a with sale I was stem i stat primeg with all situations. The vest development of computers rearn that nowedays alread the same seet of thing can be done on a

He was aware that antiquant had

house and has be been third Micro again. to decode the signing that displays though he hally a small radio receiver. mough he built a small radio receiver

So he worst his part "It consult wate straightforward but took a long-His enterprise after the user to took

avaients referred the United Te-**Systems** censored the upperlin in particular required to change the tolversions required to change the terinto his software. I mandata autobioad: "These is not-

University of the content of the content distance miss, as you cannot reverse all the data in one go

Parchael's he place to importantly everages or para to improve the

UpSATs 1 and 2 are designed to be aarticularly easy to pick up and

He exclused the satellites' over ation - cast of it is horrestowning. odation to the performance of the contrary to the percentance of the agreemented information.

His particular interest is in the amount of meteophic dust in ensue. on board which researchs the amount of radiation conting at us from the The exteriors beautient robbis the

international competitors on formats.

teniral annuance bening with 20 Typical sequence begins with cu readout to record stations - that is

There is a Saaca Bulletin which Incre is a opeca pureer when for the cusickly to be read on proper, and This close space peace - where her-This gives space nows - white singrecket launches across the world and

The decision we also haive used for the Divine) Communications, Experiment (DCEL which is contend by anarial uners. Messages car be forappoint upons. Westeppes cars on the anarchic review armored that sensiti - a sort of special Event

Koppier elements are broadcast; these are nearly for the underline of satellite trainctory information

Next corres the WOD - Whole Orbit Data - which is astronomical and aciestful islamation agreed and stared during exhit and then rapidly

There is also a Charge Couple Detector (OCD) which is a careera taking collures of the SarPy This is senther cost rebbit has continued I me rence's attention.

"Two working on authors for this rew, so I can receive these pictures

No hallows much more should be done in achools and universities to

"There's a schola universe out there mers a serour announces on them sbout", he said.

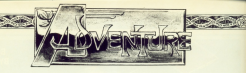

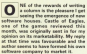

As I have seal before in these pages, ture industry about an I am more than site moustry enve, so I am more than<br>pleased to see this and fliwh Eark "home home" reach the

arkst.<br>The future of advertaring on the CPC lies very mush in the hands of sen same of them releasing their more

While the layer subware brown labby nackared carnes, the amalian anry packaged games, the smarer<br>ones do not, and all too chan they are It is the responsibility of secole the myself to encourage new talent and to bring it in your attention whenever

I have had a letter from Glants Firkaring, recommending the Very Big

# **CAN YOU HELP?**

JOHN Stewarters in Naving Housing The Fargastic Fear is enough

problems for Nicholas Marshall, Ho

# **Home-brewed** adventuring

# **Gandalf looks into the future**

Plants and contrast the professionals. thing but pleas details that second in tece but gives details that would in esterior diseas non are chiesentering, Gleno, you are doing enclosing your address, so I can get in teach.

**Robin of Thompsond is consider such** Rebin et pourweas a consumption know how to get into Leafand Grange softwar holivy strarked by the magrin without being attacked by the guards not the transace chost cose solute get the traasare chost cone velver-**Chairman** 

Emanuel Maxime, and tell her to federal yes, go to the legation work of Leaford Grange, express Marion, one Leonoro unango, caprana manon, go school in the reasons chest incation when in the treasure chest location,

Key Sheppard would like some cet under the hedge just an down. Do you have to find Aragont? Yes, is he at you have to see Aragent! The unit be

Two advertising are traubling Boost - PAY BOVERENS BY TOUGHING ROSE Eng. I think and has yet to get the key from inside the volcano. When taken to the blackgrads, this will weld a ing the rock, to get through the anci- $\frac{1}{2}$ 

In the second Germ of Strates, she in the second, uems of otherwis, and about schem she is stark. Figure send ebout where and is stuck, messe series ently encirclosing a standard addressed ersory encipeing a stamped soon.<br>envelope, and I will try to help.

full made this month to Graham Wheeler for noticing an error in the Account poliction to Message from Andergraphy I guart adopt 1-6-607 -Androneda, I must admit I didn't -<br>"kill the commander with cracadis" **Indiana** 

to see a church of text went miss ing during the effice file transfer, and recently, recruits, in the true spirit in strange new locations down the ohone Eng

Fill pulled the connections must report Ill pent the conrections new

# **HALL OF FAME**

Enchanter - A solution by

**CO-RE and paint the short. Over the** most net the housel and not the last oven, get the oread and get the jug and yield the village black you should and yiel the willage. Here you should<br>go South irro the hovel where you will CALINTO REZEDY to write it into your the castle cate to enter

Learn the Frate spell to light your lighters and visit the cluspean. Open and enter the cell and get the block is reveal a secret passage. In there you is rain there. Experies the armil to find out which spell you have found and wite it is to your spell book.<br>In the south had drop the largers.

the disminated cortrait. Behind it you cards and another scent. Put this

# **FEEDBACK**

**CRANAM Wheeler With Council** 

creation and take his gold to the one state system out the will give you A map weeking the work show that really to do this sit W, N, E, E, E, E. W.W. N. N. W. N. who receive to and man work today when of man arrived man cast the

The came is difficult to also because the instructions are both date to seve

MARK TANK CONTROL TO BE A THE

When experising the Carnet When experience the carrier<br>Senio the Copy Key again to per

When using the Expression at the deposit exposure further that are

Figure on cases LYON about not ascels. This will give you other To see information about the To get restruction aways the

Hiten you have questioned cation. From the new statements gallen, irrom the new statements

# The Scene of the Crime - The Class

### On the Table

On the Table:<br>Matches - Ber le Dympa, 2 Stellon Square, St. Etienne **RESIGNATION** - **But IS WATER** Note - Geodbye! I must end in all Very Note - unoopyer t kwa een mont vana.<br>Adhisty - Two digarette eeris - one Rothmans and one. DRAJ Lusin<br>SIE SkrŠalimia<br>Pris Sk*Paul*<br>ORIV Lusin On the Please Pieted - Automatic MAC filmen Country Preside - Municipality Annel, Sucretific Assessment President marked Vera Cray. merked vera Line.<br>Camet - Press Copy to get addresses - Press Lopy with Link Civicia 89. Hub. 77523977 Hub. Frozzart.<br>Fasty, Bar of Poplary Cartridge case Shkije cese<br>- Seft at arrechaic) - Brem calibra Ta 8 F 3.79  $0.002$ lon<br>Oeft of handbag in shadowal - Black humor

### On the Bady

On the Bady:<br>Left arm - Theore of recent rreedle marks Let sen - neces of recent record marks

# s Debrus<br>Ight Philason<br>Is Debrus of the game y **Korohal Gardenie** -<br>Zimiar Philippin **Barnet Blockhood**

r<br>Frichter Markes missing sunders sky<br>#ther CB or CD datastries on which

**St Termaux Se Lyon**<br>Bar in Sympa, Gadun

2 Carrot Bu Billianne<br>Bar le Sympa, Station<br>St. St. Etimony,

small lasts your anall house per iron your spee book.<br>Proceed to the beasty, leavy the

Nitfall east and tell the turble to follow play. Make your year to the engine. since and joint one can be Exite spell races and roam one use the Lines aper word then go NW. It will fesch it for

Our se than course of the game you will repet to see clock and place. The we need to eat, drive and allegy. The brook, we you say:

Starts and and use it on the spell book In product it analyst that's and immediately on waking, release the Melbye spall and use it on vousant

Once you have slept you will find you nove rerpotten art except the

CLIMB the web and take the earth. stand which you will lose to an orr halow when fieldow the snider. Go to

# **ACTION PEPLAY**

AS considered hert concert. In concerning to concern processing All promoted last reanch, in response to many requests cannot confidential in this controls in this last 10 counties.

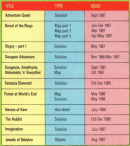

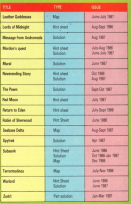

**SERVICE AND PROPERTY** 

#### a from Page 21

the stress room where you will be able Don't join in the feast - you'll find

contracts the means Millery precontages the bridge, out the room after you to company more to buildeathly would also find that you now have no more. state and and hot por-

Book at the case, close the sweet. asoc at the cave, cree the aword and drop the earth-abone down the the long trains and large collect the eword and get the eqq from the

Now comes a trisly bit, Go to the terrel Later you'll have to re-enter and semplicate you is nevel to re-onest and www.android.com/android/Web.com anyone knows differently, wait for the and Down

You now have to travel down on month adjustments company in that is lines. LOOK or third after every more direct. sloat on your ingrees and can substitute this action for the comrands shows.

As the beamer of McCHRist, converse result occupied when the flames story

Dresse the closik court the could need Throw the close over the costs and of the passaged.

Young to the county sport and dong the way into the rent and the obstenia. will appear. Return to the revealing Sports of here is another teleportal there or nees is another releportar desert, and go Wast and get the closk eaers, and go wast and get the close

stone hack to the cost. Whoses where did he come from? News mind processing and the second state of the Balance and smite the bridge

. Now you have to take cars or the new sell cet you. Go standed to the calm-topped hill and transvert the sacred and brazier to the hass of the will want up Take the hypne analy will want up. Take the brazier again. drop it again Total the constrain and misturence

Enter the business - it has a black dot that will take you to the snowraan's news. On to the lake and draw the factstates late the bole Saturn six the causes and cristies to the fully and trace anale. Drew it for warrenty

# **BUG HUNTER**

At 1990's Starter has written in with what seems to be a loss in The schalten middlebed in the Sectors' ber issue, he has got Aries are anna N.W. and NW and Instead of need to go into the expres. he domes't even runni Ariza.

**Carry Charles College and Charles** copy of the overall may be that copy or the game, it may be met came or that certain conditions. game or that certain condition can be entered Can environ who

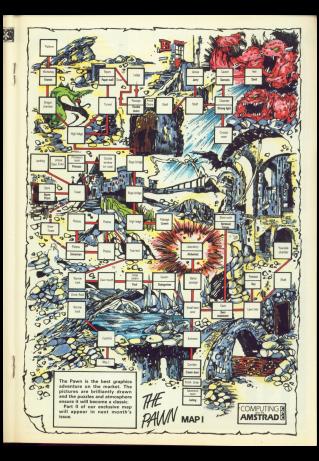

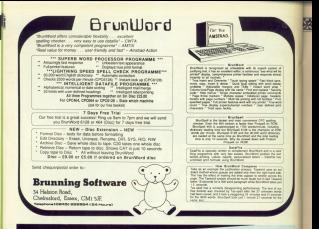

conventional way and buy a dedicated finto machine. The cheaped will you you go the convenionns why and buy a sedicated field macrim. The cheaping configue til Admirate satisfers and dealers C2,092 (the Cheston). You will also need a<br>separate selectione link, collaring C181 to install, plus 6404 a gest sonut, thur's a satul outbu tepatible telephone line, colling Link as the patient mough soul p

COLLECTED FROM FINISH SPORT PROFILE PARK AND AND COLLECTED FROM COMPLISHING SC change on a Deley markete, And Just your ownership beliefshored

#### $vd0$ en a Telex

As you need is a modest and appropriate community above systement base the At you need is a movem and editories communication to Microsoft Debe is jink and of a growing number of services evidable to Annexad users on Mondial with a you can also mad the results evaluate six America users of am CEAM - With a your can wild reworded means as a configuration and signs adupted and<br>your court closed user group, yend becommizing and electronic must signs adupted end when growds termin adentersages and executions must be<br>need there introduced by programs directly indo your visions

# t why use Telex?

denant (f) a standard means of instant communication between businesses. Social bestaura its a standard means of instant communication between businesses.<br>there are 193,000 Telex machines in use in Britain - and more than 2 instign WHATAST TELEVISION CONTINUES IN THE RESIDENCE CONTINUES INTO A RESIDENCE IN A RESIDENCE IN THE RESIDENCE IN THE RESIDENCE IN THE RESIDENCE IN THE RESIDENCE IN THE RESIDENCE IN THE RESIDENCE IN THE RESIDENCE IN THE RESIDENC realization at a car retail and a studied the presence is a start and called capable.<br>The first and the security of the same start of the start and capable of starts

the sheart's a big bonus you get when you use advocation for Teles that the

conservation way events over. well approach you don't which to be in your unter ta send at receive sees. So how you can check whether there are any Tries monitors wasting for you se now you can water weather aliast art any relea miching<br>Joycebox, anyone, hime's that his your business efficiency

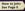

he

ahout

# **The Mystery of Arkham Manor**

#### **Melhourne House**  $69.95$  (cassette)

The year is 1936, the militar at the E Landon Chronicle has received a very<br>disturbing teller from an eminent con-

modelism for the sight should be your first<br>stop, followed by a thorough investigation<br>and examination of the vitage.

indiced by visiting the mill.<br>To reach a complete solution, you will

sanky. The last is advanced afformat by

**WEIGHT THE TEACHER TO ADVENTUE** 

ormal by integrm.<br>You will find that unless you have solved

One thing not membrand in the door

lems as perceible.<br>If you are exceptious of anyone, send a

pan place.<br>Before retiring for the night, you should Before ratining for the night, you should

The screen is divided into several main

You salest the one and seart using the spokers, For instance, selecting threp will

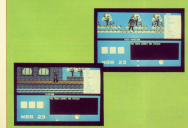

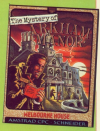

a water of sections detering responses to

It also shows lest injuit when using the

I am impressed with this game

showed the closest thing yet to an

#### Excellent practice **Atmosphere 61% Entrance really tell it was supposed to Frustration factor 80%** Easy in some parts, beffing in others. Value for money 92% The dealing publishing aspect to Overall 80% Probably the best graphical adverture t

# **Castle of Eagles**

### **SAM Software** £4.95 (cassette)

THE IS A HIS HISTORIC SAN ANNUAL From a new solidate company. You Mar. Your mission is to personate a few your

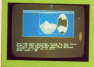

and first and come some sense accompany.

**VENTURE & ASSESSED TO A REPORT OF** 

might cross a river and get into the camp.<br>Having stare this, you enter the second

That that if the graphics and number of

Overall, a good first release and I look

The dame can be obtained from PD Buy

**CONTRACTOR** 

Alreadyment of the above them

Frustration factor 52%<br>The nomaine profice and reputive<br>forators meals the purch content and<br>clean has sufficed

Value for money 58%<br>A wate overpried for vill press

#### Overall 65%

Liverall were<br>The exthat has tried to seleity everyone

# **Flash Back**

#### **Visual Dimensions £3.99 (cassette)**

Werk that not the scene is the this We game I was singularly utimpressed.<br>The more lighty the game though, the more Vice ofay the next of Major Currentson

page.<br>Fire not going to spot has much of your

Visiting this planet could not be me-

You'll be stated when you do, but sou-

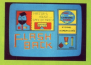

might go out, rather than up, with a blast The object you find when you get there is<br>The object you find when you get there is

Special State and Control and Control State Company

put home.<br>There are peveral spelling and sumply

have only mastered the art of vertical

A races serious fault is that the game

Aside State three bugs, I have nothing

The game can be side med from 58, Aux The game can be uplant

Mimosphere 87%

### **Frustrati**

rrussinativet nactor dichi.<br>Shoinsteeologh to make sid hands ge

#### Value for my

Value for money 65%<br>Jould have been a list higher if the LOUIS Fave Dees a

#### **Overall 70%**

Overall 70%<br>Properly tested it would have been

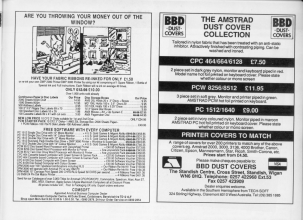

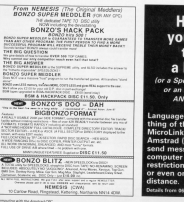

How to get vour Amstrad to talk to **BBC Micro** 

 $\mathcal{L}_{\text{max}}$ 

---mind

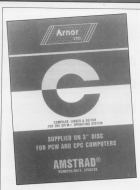

Life at C

### **JAN SHAPPE token the** plunge with Arnor's CP/M Plus implementation

**CHOOL EREAL** Expedient draw CM - Rocket Morry Haleman, Artist CM, Preises Nouve. Tel: ATES PROVIS

N the Jane 1987 issue of N Une Jane 1987 issue of we reviewed Arnor's Maxam il an expellent CPIM Plus machine code development package. Mowdenny has followed it as with a CR the Plus C remplar which, they say, is the First fall implementation for the CPC6128 and PCWs.

I haven't tested other CP/M correlate such as deles. Fen and Mixwhich might centers the claim, but Which Highs seminar 190 Cores, too Amazad specific

Arrest C is supplied on one for disc. logether with a rino-bound manual lecluded are Aped. Arean's superb increased and remain controller. Behavposter, beneated and generals con-

I won't go into detail about Anad. because it was covered in the Maxam. DOCRASS is were converted in the resources mode of Protest it will be familiar to mode of research was be have as to

Akhouch it lacks some of the feetures you'd find in a dedicated C taxt editor, it's still the recent I've seen and Fill take a bid of complexion bulletin ssing anything else. strip attribute even.<br>Sofare asing on to the rest of the

package. Fill say a fine words about the DESARCH, In hang a revel worker and and previous reviews. It's a compiled lasguage developed to write the Chia consider motor and has about Interest regular in distant sease of

Your program is written in a test That program is written to a support the complex which company the couple the company welch converts on our ercorare, Often this is straight progress, urses that it sources thin as interpreted language the **They** 

C is a small language with around 30 reserved words. You'd think this on reserved words, hourd think this a language for beginners. It's harder than Basic, being a let less trendoise of migration and uses concepts that imply containing area upon concepts and stages reardals of your machine.

The standard text on the subject is The C Programming Language by the The C Programming Language vy vio<br>authors of C - Kornighan and Ritchie earners or U - Kernighan and Keisie When Amor say that there is a net hook do fat as I can tell the chies to DOOR, All on the Lorr and the County Solds, which are a common omission and red important.

Most operations are carried out by functions - the equivalent of sebreatives - many of which are sepplied as standard in libraries.

Forested you would typinally expect to find included are these dealing with spreen outsut, day fillow reading the keyboard, string manipulation and mathematical committees tation are with C year extent the range of functions with your own thus species on development

Arror supply approximately tito functions and include the standard ergs taged in most C savierss debilionally thay have justiced room special screen handling routines

Owe and were one promote. Arnor's C is that it doesn't generate a disc and central to the earlieren is a program called runo.com. h's a program same remoters, as a countries are one compass, means are all its wavening coned busin made code designed for running C on Edit mashine code program which is north of new com

Sey you have written a resonance fred.c. The first step in reaking it www.ching.ghat.gas.be.com/in.to.answer the rundime system. This is simply a marger of tweens

from wither CRIM or density which clusts you a screen with a prompt where you can type in various instruminous in

# **IREVIEW**

was instruction doesn't contribute of your shift-connectionable. the ring is the built-in commands, the citie is people of the file is found and is 1950. said the companies. O it will be located

So you have

#### contra front

and the complex habits is a responsand the Company result to a company front i - sphich is then research to the **Britar with** 

#### This first

The fisher resolves references to functions not defined in your pregnant functions not centred in your program particular and Crisis in the integries, in particular atenta i - The herary or<br>standard functions. If fred contained references to furniture in the marks Rorany, it would be necessary to link to frese as well so :

### Unit free same

service has a serviced because of

The same thing applies to thereine you may have neither youngelf. You corvelle tham late a tipy the fee instance mylib.1, and use the form

### this first such with

Now you have an object file freque Now you neve an coyect on area.

For simple programs it's possible to men the filenproo to nate com salary you imagin it winny said facts refers you involve a, away were therewisers code, as it's not as involved as it code, as it a net as synchron as a to make things even more hygenic in-

One thing lacking in comparison to We thing several in companion to GSX. Of course, not everypee wants. LCLX. Of system, not everyline weeks have been nice to see it included

Fernanetely there's a function to Annexe the CROSTIN's Semparature in it was an evening's work with the White all counting a work were used plotbust drawingt inkingeright and

s on.<br>All I have to do when I require graphics is to put:

electure graphics.b

at the start of the source the and that at the start of one source we are .... the program

raphics link file.<br>Of course this makes grossrams OF COURSE this makes programs a CPC8128 but it gives you same idea a Chusten buy of

A set of floating point reathermatical A set of reasong point realements on rance-one or providers then Realc's Thomas contemplating scientific and mathcomplete and spectate the cleaner to see both inverse and hyperbone 10 608 Dean sweets and loperators Color chair

That's the next case. The had seem is that streight floating point area. Wells is simply that Basic's which says a lot for the efficiency of Looperathen's internate: Even recent dereachers spinster, even women, and C which in comparison to Basic's C Winding companies is wanty were slow in this area very slow in this area.<br>The reasonal ideason's attacked as

leach C and assumes familiarity with leach C and assumes tancherry with<br>CPIM. I can approciate the logic lishled this, As memorial earlier. C is not an easy innovance and it conforcrot on they want anything in the way going to provise expiracy ... .... Of a full lines, see are support cross as an astive cassering and expensive to produce.

The Arres manual coly associant The Arrer manual only prevents and their implementation and income who is survived a book if you would new Heylng said that, I did feel that information could have been better experience seven rates pour seven explanation on scene points. Most of what you need is there but preparings. ian't in the reget obvious place.

Feb exemple, despite a same of For exampse, caspite a sange of nunctions to handle the screen I couldn't time one to clear it, a rampe OUT TO De a control code facted away tion to not a sharecers on the control tion to put a transport of the actual expectation as these book on index.

especially as there lon't an index.<br>As membround in the Mayam H review, the solity to life is were here and anhances there as a serious terra and enhances seems

development and pregners you will only use yourself, but they connot be generate standalone renasseu that gour swell the unguse Makes aren't duct if there are running systems were

Table I lives drawings for some simula Table I was smings for some simple ementrates. As a companyon, timalso shown to all own.<br>If for every Application Constants to provide with a

than Highl's but this was realish because of my territority with and graference for Apoci, and the edit photonome for report and the stores because of the interversion of the Greause or the interpendant or true realn advantages Arnor has easy Hisoft are a futur implementation, Floating point arithmetic and trin func-

Despite their almorana, they and Aped andcably justify the extra cost. Aped photony pretty the lower comthe weather and of the price of a rac and search plus CRM with GSX capand seator, peas until with seas way. ply's your money and takes wear choice.

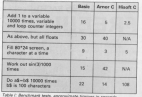

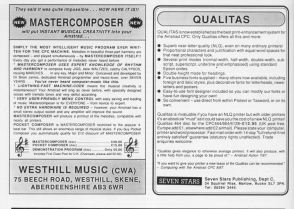

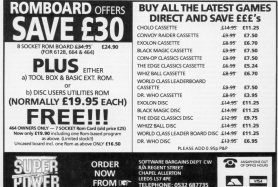

# **TUTH ITY**

# The light fontastic

several member and four rent EA1, F095306 and Fordpred are a set of tuesses. leres chanceler sets of your own. dealers, any taxt files smoot in Auch senapri any taxt race agred in Asco. formet from wond processives seen time UPROB R. Tasmoord and Protest.

The files are printed 60 chances m to the width of the page and the pro-Old warry private

es gregmen moon.<br>Meet rewelts are obtained with fully Sest resum are obtained was ranged competitive printers which give 480 dots per rine with the bac+h greening control cook. Inces printers net lully<br>compatible which pive 600 rinks ner compatible which give 840 over per will give a printed that rivers't room the full width of the page. na huli wiken or sna pago.<br>Ponomer I u Primbon – refere sourc

like the and to do this it needs a faxe lexi file and to do this it neeves a rom.<br>One had of character cleational with ter set of chatacter designs) with was relet a file your need to dealer a

As this can be a time-sceauning As the can be a line-speaking provided as an optional extra. It provided as an equipment once ... Amstrad's internal character pet and saves it by targe or disc reach for year. seves it to tape or pac reacy far use. that the ford lan't as good as one that the foot lan't as good as one

any way of getting started.<br>The fort produced by Preternd can be loaded into Fantales and used as De loaded into hantdes and used as

ovatch.<br>If you want to take this option, type In Program III and run it on a round Surrent phar : 502

Course) to flip, [x] for menu

**COLIN JONES provides three** routines to add a new dimension to your dot matrix printer

marking. After a show datas is sellmachine, were a stron delay a way neve are note as romuted. The programs mest only be ran once, and awarways

ich as q, g, y and j will be eearen.<br>If you need to ran it mere than once FROM PRODUCE VON PART IN PRESSOR maybe because you had to correct result the commuter and release in deat when you're finished with Freezend when you've several with company anothing steel

Cesigning your own foot with Forebles can produce your impressive cess dry. When who was it saw and was a 16 y 10 matrix in which to dealers characters. Vou can see the economic Characters, two cars new the access at refunctions will be expressed only form where y

You can load a previously-speed The Car name a previously career in member, note that fortunate and www.wer.com extension 'you' prejust use the first part of the name, in

The third agrice is to select the che-The third option is to select the chato the editing screen. Although the matrix is displayed on

Allinough the matrix is difference on relate 14. This is because the disreadily 14. Irws is pecause on the tempt from the top of one tow to the relation characters the American ander heat in multiples of season. So the character on the acreen is shown in the context of a full line

The cureor is moved around the phowith the association and plying are hanged by seven your root month a hanged side it's a good idea to seve your foet ando il a e governono su suero

ampairs Behav, when asked for the Alexand will save it under the previous parts.

woods farm.<br>The next step is to noist your text file. out with Printed - Figure it gives you out with research regard it grows you

spect.<br>The file you are going to print must

@ Lines must be a maximum of ancharacters wide, any extra characters. will be inge

Will Do Hass (Castle) his arm product codes other than servinge return or line feed OTHE This servings return of a money.

Jul, for example tout out. M, for example seator.<br>When the reverses is not you will be

wren the program is not you will be name of smar file. Because has that you

ot purchase is long and runs runs moss than one case, the experience will pouse with an announcement reasonnel while you reserve and the week as

With these three restines you can new bring was det marsie missier in life and produce your own distinctive. classe team

# Taxe to Page 43 h

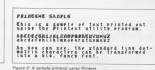

Grant F. The Aust address

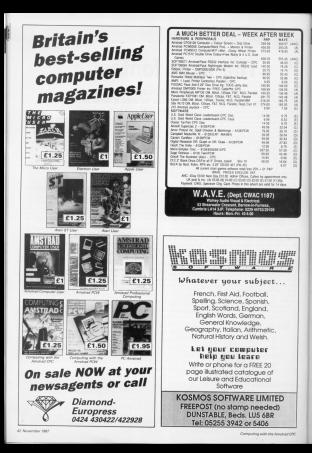

# **TUTTLET**

 $4$  Prom Page 41

- 18 and 19471930 creating didn, blue
- 28 HOM OCT CONSULTING WITH The Waytrad
- of my consulty sith the to convert your centre suggest and

to setter promotive to construct on

a ministrational confidential boomstrangers. THE FOR THE PERSON NEWSFILM Al astatitizer era thoma delegated a com-

50 associated thru iclosums to SERVICE STREAM AND CONTROL COMPANY OF

W BEN E14,638,416,489,421,488,489,459

THE CALL HOME-1

THE ENLL NUMBERS! SURFACE STATEMENTS OF THE SURFACE OF ing<br>The and college the scener assumption area

INSTRUCTION IN BURDER MATTERSTORY . PLEA

**MARINAHA** 

NA BAN NY YEZHAN.<br>Ya muzi hata da da waw

TOR PRINT Water for \$5, chip;<br>THE FIR SCRIP IS \$1,000 Table In the stage<br>Child Production (S1) 1,000 table in

**CAR IX INTERIOR AND DESCRIPTION CARDS** 

IN II (PIREITZ) WW RITAGERINGEREZ<br>THEN Rangeling(/cZinhamalise),sc2142

THE SHEATTER THE SHEATTER IN THE STATE OF

Cicl-trend<br>200 Of Orderlight and Armedding (Canon) OEN Georgilist, Liziefantazzuel surzug

**200 Mitfield Grantemarks Gallery** 

228 IF IPERCOLLY AND DISNATIONS FRANCE THE FIRENCES AND DISNATIONALLY SERVICE

Terrated<br>250 Sittemates Indianapolisch-tiebel T

2 asiadir. (1993) 1-10 and 1-10 and 1-10 and 1-10 and 1-10 and 1-10 and 1-10 and 1-10 and 1-10 and 1-10 and 1-

THE REPORT OF THE REAL PROPERTY AND

**CARD RESPONSE (MALE)**<br>CARDAL RESALT (MALE)

CPRENT DEZNO TAVOLIT CHERT.<br>250 PRENT: PRINTED-Try 008, Tori

TSD PRENC PRINTRAVING DOM,TON:<br>ITO OPENING YOULSWEIGHT SENT TO NOON!<br>OR HIJM! TO ZNEWNITE AP,TONEWITEP,TERRY

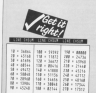

Frances & 18 Ann (Garler) - utility in device

re heating.<br>An Coluistea id bit<br>A one (a) Communing with the Amazond

10 KSM TAD Exemployment<br>TB 85M holidays Ad Annahi Filippo a Marine company a contra-

H HIDE polazite dilotte fangottell TE REEN BOARDEN 255cbCR Fanciscorner 411110810100000011000121388700111000012 SHOURSELESSIVE PROFILESSIVE PROFILESSIVE PROFILESSIVE PROFILESSIVE PROFILESSIVE PROFILESSIVE PROFILESSIVE PROFILESSIVE PROFILESSIVE PROFILESSIVE PROFILESSIVE PROFILESSIVE PROFILESSIVE PROFILESSIVE PROFILESSIVE PROFILES FOR GATEST DECKER COSTANDE SELFI FO SAN POR HATET TO ZACFORCHOIST, INTERFERED<br>NCHT Sc2, istingenharry22cortortFrmult

199 NOR THE SCIENCE SHOPPING THE INDIVIDUAL CONTRACTOR OF A

129 LEENTE TUNNY THE LOCATE TUCHTRINT YOUTHANK Fand in orie

outbrill" Literatur Touri in file.

the market for the concerns will be the orig WHEN THE TREATMENT OF THE COMPANY TO THE STOP SAINT FACEMENT OF LINE

**A WE DESTRONO** 110 avrille Griet to it aves to

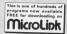

m. Columbus, Call

11.01<br>200 Martin Statistics Charles Experience (11) (0),0)<br>all detectors/detectors/fectors28

200 SECONDENSION - 200

218 MBR yazar ta manga kuma.<br>238 SF Markistonegal kabis, Chris termina

FR HARRING OF ALLIANCE COMPANY CARD LAND

**LE ANNIE NAM** 

ne socialista<br>198 forbet estat inclui tortutamen un 230 Intercurrent works And to conventionalized been too

208 14 Determination 11<br>278 charled curving 11<br>288 14 Inchessed fully seems are

of 31 torician in techniques her 11

#### THE CHOICE CAR

500 IF the brief are with her country undergarding and yours have purposed

authenticumsed<br>100 10 Individual AND 2005 ONEN yayıldı entitypediction and copyright<br>substrate control make output

The or competition and with the competition

Tell In including to a send out of the second

**CONTRACTOR** 

Tel and the company of the company of the company of the company of the company of the company of the company of the company of the company of the company of the company of the company of the company of the company of the

SOCATE MC LEGATERS Intellection

200 GOLD and Asset to and any descri-200 SATA "Love Son"; "Love for form";"<br>"Lasalact character";"C.OTE character"<br>LAME LOVES (M. 197000 Tenar calculus)

AMM LOCATE TO ESCRIPTO TARRY Infaction<br>I Serventh promptingsveisitenment2<br>ITO relationships accounting

THE R. P. LEWIS CO., LANSING MICH. GM ASK COLLECT TWO SLOW THAT THEY THEN THE PARK

ASE Of promotion form experimentally **ASE Of promption 11** 

LSE PRODUCTIONALES

and currence clientillingher community in primain filesting files to compute

neti ali chimetura2(fanes&c)cli<br>Ili aliancerdelli ic2,isticiatelli **SIL PRINTING** 

THE R. AND FORD ASSESSED.

tra er engelbet bete vergebrungen e

120 curtamilleri (erk; filestrritamill.com) IN APORT filed the total re ups com a

IM ORIGE FICHING PDF ELECT TO THEFTH -COMPOSITION IN THE RELEASED OF THE RELEASED FOR THE RELEASED FOR THE RELEASED FOR THE RELEASED FOR THE RELEASED FOR THE RELEASED FOR THE RELEASED FOR THE RELEASED FOR THE RELEASED FOR THE RELEASED FOR THE RELEASED FOR THE

Sal am ---- Leadert chrysler ---Sad min ---- Raiselell abaranter -----<br>SSM LNCATE 10,11:11ME (NPUT Teler may a 550 LEOFE 18,11:111

Reventor : Vignon TH'S CASSASSITIONS

**STA Anna ran.com** 

told ages ... . 10000 2.0.0000 0,-2-10000

SMI MOVI SUVINGER ZULINANT P,-2110<br>-2.Binnant D,Iverture<br>MMI DON -------- File supportances

APP ROOM -4-4-334 types to homest this (RHER = 12,-JUNEET) FLOT 258-678 (MA-4.10)

 $77748$ Corn bey deterted ........ 438 GOLIA ARR

and underlinerations in contract their

THE TRANSPORT OF CONTRACTOR

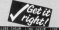

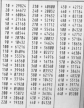

# **IUTILITY**

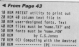

**180 METER AND ASSESSED PRODUCT POINTS FOOT** THE PERSON

118 FEBRUARY - Management and Anna the Large control man in the Large

ationthisurianilymarcherity.tor<br>TIM INPUT Theor name of Geal file : \c attestigatest towards at

til Midl' Gooding font drugs surfanti

148 MMM 14141 TO THE FUR 16241 TO INJERE<br>ATAP, terior footabeles, auto-confinencies<br>Ann auto-concerne the same quieting test as being rided

**KX cartesro** THE PERSON CHRISTIAN CHRONOLOGICAL COMPANY

THE WELLET WE THEN THE THEFTAS AND WITH 8 218 Hassacht (except 11 Hydrogen

HET THIN SAME THREND UP I

**ER DE COSTINUARE**<br>TIM MONTHLIGHTER

### P.C.R. DESIGNED

**F.U.D. UE DIUNE** 

Federal 11 and 21 Series and Arena for a

Louis at company photography plane<br>Discussion when<br>Start and Plane by Council and an in 19 mar of 1930.<br>In them of over with motion

they we in cleap has setting or Tax at Sound of

Enter ...

(No and BT) was brusted through a furnish Cas and race Contact - Jaan wilay<br>"She any wife or Fulking is their lines<br>"Fulking has the district or widths" parties by common Gilbert and Francisco and Justice. most a television a copyright

The Malerson author of price of price<br>The Malerson author organizations to 

Supplied an Cannage and CRUS (Robb) Park & HO Brough adjacances and seton Carbidge & available for City AP menotions works supply the printer markets<br>me boon templest, "Metunisiske against punisate of the main contrast.

### DEMON DEVELOPMENT CARTRIDGE

LICIM LITE LIEV BIS AFFIREIRI I SAND I FELIVLE<br>The American Superior such Monter, Dental Miller post Miller and Miller post America Station -<br>Shareh and his a simplifie builty, the method lumpha stati and die tanel is Tara

#### **The State Section**

Trip the move one haw no nation can **CASTLE DE COURS ET** 

Gened Democrats in some accurate further ent source the automobile for shorts.<br>Presentation Senator with a firm flower from

The American Section and A. Dec ... (Included 1)<br>1979 - Andrew Mill, 1976, 1976, 1986<br>Theodor Rowsell, N. Lewis & Corp. (Inc. of the Corp.)

**Caroline with your manual and** 

# DMP 2008/3000 BUFFER UPORADE

Apply my prisonals for 31.0 K. Tra ed also also alicita.<br>1. Which was principle for 31.0 K. Tra ed also alicitate.<br>187 km in the same company in population in the

**Patricipes and fare fully resume in an av 214** 

THE ADVERTISED ARE KANLASLE NOW, AND FUN ON 404164 AND E128 MAY The Architecture of the Architect Market Countries, Timpley, W. Forkshire WP3 1JH Tel: (5512) 537 567<br>JOHN MORRISON & Room and the Second Market Countries and the Second Line of the Market Countries of the Architect

198 David Septie 1, (yi) 0 (group) Europa<br>194 David Septie 1, (yi) 0 (group) Europa

THE RESIDENT FORM CAR

238 11 buffert THEN 2NB

on it there are committed as an

24 PERT BUTLINE ROOT 10 CORD SE FOR WEIGHT 19 AR product Gillary

GREGO asteri 19 Hipcharierittian<br>1985: O polaric' 19 polarici 198 H<br>Serinie ISB sheriopid(Orcharic) THE FREE CLOSE IN A PARTIES

219 FM figure of 22 1719 P.

288 If sharinged Topk vecered<br>SE PASATPO, forced Liberton, Int

20 Military Controlledge India 12:00<br>200 MINT Fel.portunism Suted to Shirking<br>All control Limited AD CARDING LINES **COUNTY CONTRACT** 

TH PENNSYLVANIANS!<br>On entry (1,000) 200 metrics (contrator)

and paper head hity<br>his computed to transport computer comp **ITU (MOCHA) CHILITI** 

148 Fld suitered to am

148 FDR parlament mg as<br>158 anulus-Drifting-Thursday, November THE availability (to 2014, 2012) probdarishki(project).1

had now turn on the place to

34 59 (452 St 20 St) 1 THE IN CRAFTING THEN UNANGLESS FROM ENT

the reverse charged to Mill belowing old Indeb DE Christian results com THE PETERSE CHRISTING CHRISTIANIST ... **EA Sagew Four Shifts**<br>AM MATATLONGCEEL-AFAT 400 FELKTVR\_CHEROLOGICS.COM<br>410 FELKTVR CHEROLOGICS.COMPOSITION

AND PRINTING COMPANY **Bill Asset** 

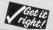

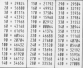

#### PASCAL COMPILER ROM C19.95 **PASCAL CO**

De Transiteira de la companya de la companya de la companya de la companya de la companya de la companya de la<br>1990 - Companya de la companya de la companya de la companya de la companya de la companya de la companya de<br>19 The job manual business will past process a wite program, increases and a process

.<br>Impelantas (promunto por atiposai sem 2 tito).<br>Nel promisión de supresso postal.

# **PROM EXPANSION BOARD E16.75**

SPHUM CATAROLUT GUVARIA<br>66 KOTORS Salabi ta Nego Polonias at.<br>1466 Kotorsi ta (The Chappie Mandasha Sanked omitgand to 1 few 13 square blandardings;<br>Sanked dragon omid analysis for your arc players Tay quality all sources

Complete Kit-of parts, with distinctions in including process if this 75 km PM

# EPROM PROGRAMMER £38.95

C PRIUM PRUJUHAM ME H 138.95<br>Plani sestentra Partico de l'alta attellano. Devoi andas de vari a propri wanted took in purp distributed by experiencies (see al Antena) on course your The first that three interests and the components of their programming a britis."<br>NOW have not the support with all simulations and the programming a britis."<br>Origins with planets form with a contract to lead countries wit

EPROM PROCRAMMER und with apfealte und 12 manifes guarantes, (iné vijié dé ou<br>PMF JRDe profitéite bisité kannaité des générales point pour propiet de la projet de la projet<br>Emmer 20 villoires série a

### PC1512 SOFTWARE

 $\frac{1}{2}$ **Joseph Martins** Wild 23 per disc send \$1.4.2 for home month

# **Solomon company's the company's**

**College College** At home repeat time marks and dange at white<br>When posters of danger, first change, from some likes Pers and St select Charge Strop them are your characterized in an<br>Then are your to produce a design, Ap to Jane

the a better of publications

EEP between the section of the stanet Shopper is a complex system of cause and complex system of cases and Lawrels, roose are at four a

nce through districted industry.<br>The niwset's inhibitants are least hidden same home endow your

Gold away meet prying owe.<br>The mines were left noon an access is no orchiem. But the Shopgars were a sneep euron. Hey've cavery boeky inapped the prace by massing we reserve mews through. So to relaxy the same you cares will be future

re carea also released a rether form close cause means to rend off too. close ground this remote through the caves. homing in on your scent. the Cirves, the restaural to allow it access

Your indi is to enter the mine and recount as many rismonds as one sible. At your disposal you have the Castops, a fest requiring droid that can www.corp.com/s.com/and-www.com the right

It has only three power packs and any action that we sid prove fatal, each moving into a veid, will reput in the

There are five levels to the mine and There are over every to the cover cocks left behind in earlier attenum. Dees legregate the drop's blowuan

You'll also find the treesure chaps and the car pair be underlined if you had collected up to three keys on the lower consciously as were toys of www.www.

Once pix/ve completed level five Good has?

**Tarm to Page 44 h** 

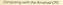

# **IGAME**

### \* Prom Page 41

 $\cdots$ Named Trees and

to any tripler and the tearrel

**IR ON-WOTHNIGHT IT SERIEST TITLE** 

244 SERVICE DELTA REST DEL 1972

- тыся ни<br>199 остана, 200,94,144,144,159,169,169,149,14 W.

1.5% present distributed 110-110 red for this

THE BROOK BUILDING THETHE ON 10 1218

al sala america acquirità accapiati ne 1.1. 00,4884 km

.i.i. df\_tkercy<br>Hd m\*\*\* f−gteboart.i.ht.i.20-almoniach.i

THE OUNCESTER TOWN

THE REW ---------- Few Some --------

200 countries (in the board owner) strep ON SPECIALIST (Appellement);<br>23 POM AdulticeMent (, 1998)<br>(MCPERNO APOIT);

228 FEMAL 40 HR ENTATO INTERCANDO AL COM

THE PERSON NATIONAL PROPERTY OF CHINESE

**PEC LETTLY REPORT FOR** 

The results and the second relationship

THE SICH STR

ISB 63CD 52B<br>ISB KEM -------- Plane Spring ---------

ITE Ennisytemismo microfessioni coll. 200

**All artists Jimmanima Lastrong** 

200 KER -- Generate Randon Square --

210 ELE -- Denerate Render Square --<br>300 selectrical (1980-19-19) and the prime of the selectric state of the SW (1980)<br>310 Selectric Lands (1980-1981) and the selectric state

138 prints and are and art this top<br>138 prints descent received industry<br>138 prints and in december 2010

Pet critice and in marge you to the<br>200 grid Ingelefrikation 200<br>200 MOTIMESTIANIST/Collection 10.101-0

578 existed var in accounting various

THE USE CAR AN IN SALE COURT THE OWNER.

top and chip to 10 became house 200 cents.

570 colobis tol 10 ierunstatzen 201-artez<br>ABI 17 rumma 1926 colobisis 201<br>ABI 17 rumma 2010 izaletar eus zu zuten.

a realistic<br>120 Of control bein realizing the<br>120 Andrew Local Brand Brand continued

AND ELEMENTATION (SEARCHAPPORTING)

100 steerermond-Oddah Ink-

of small to

Of It powered power toda tend 

400 and feature 200-company to 11

100 AVIDENTIFICATIONS

4) Amender (1857)

380 whitelerialS-Compelaje)<br>130 which instructed amaz<br>130 if antial+antrale2 Suda andrand

IM 14 grand test rom over the speaker-car  $28.1$ 

that will common four for the

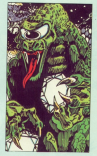

or and they advertising the ted concretely of the cost three mans che a 10 AAR ARE UND THE 1884 AND VI.015.000.000.0000.000.000 200 acres (1990) 3,60,-1,15,1,2, mass of<br>ENDS (1990) concern pro 4000 578<br>ENDS (1990), fails OR

and or seyed lets our<br>S'il begreeveletisterient yet to keep re

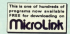

**CR Street Las** 5/5/2/1000 5/4/12  $222$ 

All appealticiations control arrange and some 3,46,-1,15,2,2,2mmm 3,48,-1,1 100 SUNG 3,00,-1,15,2,2,2000 3,00,-1,1<br>5,2,2000 5,30<br>100 SUNG 3,000 100 500<br>100 SUNG 3,71,-1,11,2,20000000 00000 add 19880 3,77,-7,77,7,77,77mc=500070110<br>-PH[BTPK\_OSONFAPPAAPT]ss;<br>490 (enscheps=150,545;1)0 c=1 nd sexuate ene kerstieps-loOc6e5cibe.cvs :<br>|ele5.cxadc2003.cmm11-boot sze 718 10000 1-110-1-120-2-2-120000 5-88-1-1-U.J.I:Hikro\_ministiki, J.J.<br>UM PRINTATL\IUES\GSUNGVALL\IU=menet

u, unu,yanmavwajiej<br>19 some ljeljeljs∑ljueto int

to come ride, ridical mary and

THE RUN Handon Path Change?

TTP OF INTORNATIONSTOLEN THEN AND **THE SOLD WAR** to soro neo<br>10 cr empio) rece autorrigisti autorri

App if send links manicipal in mond tens  $\cdots$ 

THE CA AN AREA WITH THE CAR AND and on an open that has your **BM wherever**<br>**INE GEN 218** nom anno 428<br>1948 anno 1711 ann ann 200<br>1948 an amhrae 2012 anns 2011 And II would get worth two present **BURNEY THE** ATE CHAPTERS LETTISTER THE WAY GETS AT

AM versions and way the

GOO WHEN THEY WILL THEN THE and if processmooth total court

53810111 708 FM wherever entrances Johnson and an

the re-wall first platers the

FOR concelete and room has PSM unworthing and I face 2001<br>PAM IF pridist attac many 200 PAR EF griddes,q150 mew 798<br>PDR announces that Little Dollars and a st

**Ad constant call and by** the concrete will held the 310 11 permanent conce 198 200

E<br>1988 11 persy room hand<br>1988 11 persy first mark state werd<br>1978 aprop ting tare with any field ment size in money to

1959 31 pack<br>19 meni<br>1958 Grin dan

i diad i segna toman 11<br>1858 - segna menana 12

1858 and only and .<br>1868 17 and 28 your as well as well turn.

**ATA ANNA 248** 1819 60509 208 Less a 1974 company

INA AARIA TIRA

T180 00020 115

1118 4690 1128<br>1598 8474 1598 630 640 641 1111 641 1121 651 162 12-12032-7-1082-2-2092-2-1182-2-1092-6

55<br>TSM Scott-Folk Link room sing

1708 Could-life the role to at the first state of the first state of the first state of the first state of the<br>1750 ADS (except state) and the state of the state of the state of the state of the state of the state of the

THE GES THE CONSTRUCTION

THE ASSESSMENT CONSTRUCTION

1380 and process control 150 **DM HUNT IN** 

CO<br>STML GenierTrappartierMMS/sunneyee-1-17

Future Talk runnel THE GITS 218

The comes the first come and a

INT:PHONTHS OF 18 shareholders never

**FRA HODINGHILISTER** 

1209 Bill concerned from from

THE LIGHT CASHE RIVERTIES OUT

that to except to Table executivenes which mascratheticate<br>1948 (6000 S.Friesmalp Sovetnas),<br>EDMINIONERI

100 FM Full In Address TSMA FOR ENT IN AMERICA<br>TSMA CLARIFURN T<br>TSMA ET LECTRON ENTIRE TONA CON 1970<br>TSMA ET LEFT THEN ENTIREER TONA

248 If ascentiti 1

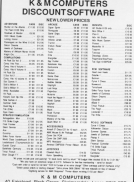

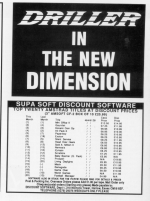

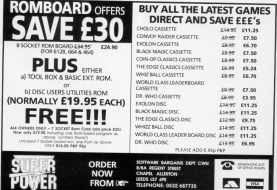

# **IGAME**

A From Page 40 The state couper war THE SERVICE OF FAMILY SCHOOL 1400 CLEATELEOVAL T, T.PER ECPREMI<br>GR. 9000ERSP<br>TATALOG Registrati THE RELEASER<br>THE RECOVERED MOVEMENT CONTROLS &<br>THE REPORT OF NOTES (IN THE RELEASER & 1438 ISON'S SELECTORING ROOM<br>TAAR IT LENGRON TO THEN FUR UP! TO TOOL<br>ENTATIONE VANCANT!<br>TAAR HOOF VANCAT! TASE FROM INCRET. 18 SECTIONS TO THE TANK FOR THERESA TURNERS THE MAINTENANCE **DOM WORK SA BLAC** THE WINT IS FLUT. THE WITH THE THAT SETS FIRE TOM HIS SILLO - Sprits Sets Luder<br>TOM IN MICHAELOVE THE BELOW THE BASE FURNISHERS ANTISCHER CORP. P. terre water<br>That sustress those moment 20088-10-5048 THE SECOND NUMBER OF STREET TIME FOR ADDRESS OF 1560 9583 97745100 1110 124 140 15 17<br>1140 1111 1212 1213 1214 1215 1217 THE SEE what a children 1400 HEL THE REPORTERS IN LEAST LACTER

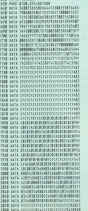

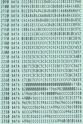

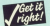

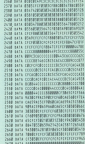

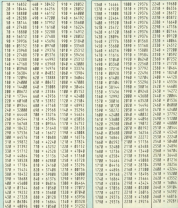

48 Mountain 1867

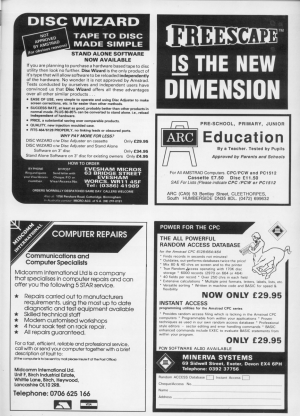

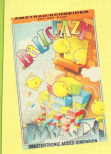

**Ballcrazy** 

**UNIVERSITY OF CHARLES AND A** blay of C in

to are noticently thank 10 REN BASSING AD ROSE CHARGES TO BACK dair Anthe cert again<br>Al Pilat (An arror, a verit<br>Alie etter, Check mour data CLAN<br>238 BASE adjust 20 AP - St - LS **DOUT THE REAL PROPERTY AND INCOME.** 

# **Ghost Hunters**

### **Mastertronis**

For all those not use man enough to complete the encugn to compress use

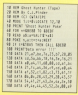

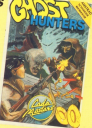

# Wizhall

This runs Overdoor's Lack are the lines shown cut in

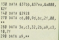

# Game Over

### (Imagine)

These points give infinite

out over.<br>Use there with Lorkyram replace old overd and run in

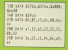

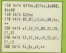

**All American FRO** 

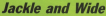

Post Raham of Middles

a the left of it.<br>Collect the two and the

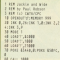

# **Jet Set Willy II**

### **Galacteria**

Infoise these was will first

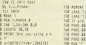

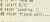

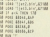

FRAME SQUIRE I MORT TO SAY & CO2 Thank you to all whe've sent me letters, tips and pokes - I've had how-<br>drads in the last counts of sassig shows. Once he cause anees in the last couple of weeks alone. Dan't be speel.<br>Through antise saking me to send your paints, wages and you<br>And and sources there have annually and have a couple on and you don't hear anything. I do by but I can't many of you and pulling this column together has to

ua neg euseaset ana prontry.<br>- Simos I totok corer Amtigo, cme or taro quaries have<br>arises about seme redom scietari coreaniu. The courtes Trailliferer in the August issue is for the disc version<br>note - it would work with two - Tue theory a new overy - it was I wank with tape - but there's a tape version this did-like that the Assesse point in the ser-132.<br>Ning listen was by it's come to any uncome star

own or two rip offs crept into the September column and I'm very upset. Yes Lee Davis, I'm talking about<br>1998: Don't bother writing in ter year price, Lee, you're<br>1998: Raning (E and John Selby needs't think he went nnaticed, miller.<br>Fre geing to make it tempher for the sneaks. If your

The good business is complete too the answer of poor Colder I have service the pose in the bids passe.<br>Block for our that off me chart companies to differ the

form when you send a contribution .. you don't stand a form when you send a contribution - you don't stand a<br>chance without it. Chay, down to besiness . . .<br>We put hacket. Christian Finder has been hard at<br>work with several games which all use the came

second with Arrests games award all the case to super

Coor and all know vents is a sew mea of three<br>- He's saving you lets of typing by giving you the<br>common card lealied Locksmith) first. All you have to common part control consensation and All paid foreign are in report by seven in, and you can re-use it several News, ed.

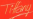

# **Mission** Genocide

### (Electrical)

one. It's great value for

**CEDS** and not good.

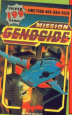

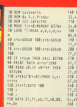

**AT A R & D AT A** in mechan **MTA TT-BR-NR-FC Facer** .<br>MA 85.95.15.16.16.16 . . . . . . . . . . en commune .<br>Della bacata de de al colo **ATA Profit all choice all** 

### Amaurote  $-1 - 1 - 1$

**David White of Ground on** 

# 30 EMVIT Mader of Cortes<br>30 Elder CD-2502 Sous<br>40 El numid Ol numid Form **M. MA ANTHUR TH' FROM OF HAND ARE APPROXIMATE**<br>NE PORT IN ACCPROACHED um it scupiet let 108 PRINT SAAT & Fraing At<br>Afrik, Check your carr<br>The mete 31,48,88,11,15,28 **HAMPING THE MAN AREA REPORTED ...**

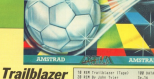

TRADEBLAZER

Here's the tape version you get infinite jumps and You get intimite jumps and 10 ASK Evailalaser<br>20 ASK By Julie Tyle<br>20 AVR IID Galaxier OR DELAIDER RUN CALL ENT as or regard that, such but

**WHY FUEL TO AN AT ALCOHOL** 17, 85<br>188 Billis 28, 23, 24, 26, 26, 27, 22,

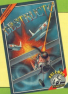

# Dr. **Destructo Dulldon**

Steve Webb from London CANDAL In white case your Can then seess Z in renys to

**Board course** 

timing is all my men work and has TOETRY TWO OR WANTED SUCCESSION IN ANY

Simul

Name

Address

If you do not want to out the page, you can comout this face by a security share of canal

The address to series to in-

Tillay, Arrigs, Computing with the Arminal CIV Tilliary, Ambos, computing seth the Amstrod UK.

# **Dragon's Lair**

### (Software Distants)

Unimited convey for Con-

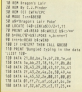

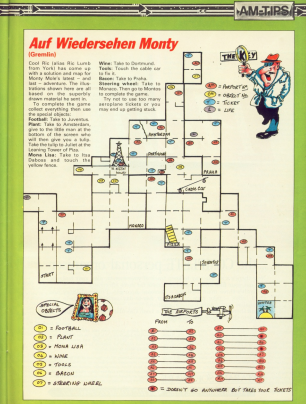

... the COMPLETE personal organiser

**AKTI** 

Now there's a simple way to keep track of your money, plan your budgets sort out your files and manage your time far more effectively.

Planit's three main modules - Personal Accounts, Financial Diary and Card Index ... take care of all were day-to-day activities and help you rationalise your future financial position.

And there are two extra utilities - a Loan Cakulater and a Calendar - to complete this remarkable package

Personal Accounts Gives you un to the minute facts redit used preversio. Aftern 24 individual accountthe same different credit cards tand warns you where<br>you reach your saak limit! and as many as 400 difyea reach your sash louti and as many as 400 dif-<br>Syrant transactions a month. Suts on your standing onless. Astomatically andstas relevant accurate with **DATABASE SOFTWARD** 

Capit Sadar Create now you address book situati

wanted Phiney All the findament that best dealer

TO ORDER, PLEASE USE THE FORM ON PAGE

# **IPOSTBAG**

# **Calif.** Prize letter

# ot in

**HAS anythody also has** 

The man at Snortra-Stor mater Well a Christmas

**CENTURY AND AND ANTIQUE** including a link into the

der speer a herry haar with her reach. The invertising As the abon analo.

This sime the cely and **SICO ANNIO AN NH SONNY** Sed C1 and C2, wissle vic decidy used they come off

I have this for helps and J.P. Howard Braker

· Entirely at your own risk

# **A CPC speaks**

A FPM months ago / put ratives bug. Daing one to compaters I would have

Turns, if I buy the

# Win a tonner

Each month we want Lace month we wanted Lucaranting letters sort to un.

the new there's reare consider these work in such as research than your lively latners minist.

den page.<br>Gen your pass mut. get your and you could be one of the **MARCHE** 

The address in: Pow. The soldware in: Post-<br>bag, Compading solds the Amatrad, Europa House, **America**, Band, Mazel Garren, Steelaport SK?

American RESID Americans alar and work can Cabil use

Secondy, with Convesher men Fanna Mattene meadow Processor? - A Newter Cumbridge.

Cambridge.<br>● Mini Office II was<br>Cosisted to work with the and reargitably will not

Any toys file crasted with Mix Office Il can be seed

# **Losing money**

**HPLPT (TO MODING A DIVISION)** age a £ sigo it sharespeers. I oze a for oxidiar

199 bels Pay as 1995

and when I list the line that My componer is a CPC864 -Sad Mervey, Lunce.

This is an undecumented

Teaming" of Locomotive Teature" of Locorective Plattering shows 177 in dista

current countries and the cost the Carlif stay rad. Actually single made of the start of to line.<br>Try Hhier Docat some

marking and order a line of **Sollows:** 

to new Children by Missouril

Now fence a C sign into The statement by realize in

**AND ATTLEMENT** 

the the first and small comtur the line and you'll see

White you acked a firm of data if it doesn't have apply and as it's the cely

15 you get any other character stress TTT on the keyboard saids as in \$70 1,000 percent and put you in

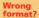

AT the city of announce-COUNT when my care.<br>Can your electron the con-

mechine coste has been **Longinations** and onlineasing

**CUSTAS IN STARS: CORP. MOTOR** 

**STORY LOOK AND AGE AN AIM AN** One other thing. Madre

One other thing manor are hold data is exhausted in One At I cared low by n v Estatette Handell

O No. wiscon not should The www. pource net soupier. The but were in Datable former want to realisticities capaci-

thorough saids you a intereste hex bander and relaxed the

Also seeing that the last here edgy his sweetedy was Sharra's Dear

For the record, put a line For the record pix a sea cram add a line

### THE EXCITATION IS A SHOW THE

White contracts at a strategy sucht have MEMORY Thanks for helpelan it is

**Trans ref Enging it to** screebody lots us know

Arcther thing has come is lives which may be plaing a fine negate conheges. hetween disc drive mechas.

**Taxe to Page 55 h** 

# **IPOSTBAG**

### 4 From Page St.

when we does not transfer. **Flori TA check you have a** 

healthy disc use the unified these formation in 200k, You don't need 200k 200k, You don't need over land can it, can a 2009 Encourage disc in onre A and weat

If you want to shoul have the Escape key dearning as this often offered a new

28 ' Rot, put disc in or:<br>18 ' 1 and car mann

**18 FOR WIDDEN TO ANDER AFTER** 

200<br>Mil. and an offering the party of

THE OF HOLDERST THEN PHONT **STOR IN ORCH - Check III** THE BATA COMMENTATION TAR DATA BEZORGHUNDHOEDADD<br>130 DATA SEEERIFFUNDACENTAE THE CATA ARTIFICATION COMPANY had nata deldesitringenmin 230 SATA TERRITORRESALZONAT 338 RATA ITAGEBERITI-HANNA<br>238 RATA SCOREEFINGUNGUNG Of orie contrabellingen THE DATA MODIFIED BELLEVILLE 120 bully dedablestatistance

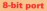

With Print in Order and an the August Assay, On Khamer whitesy? - Tom Bradley **Titelyfield** The KDS Electronics, 11

Hill Street, Hunstanton, Ner **Mill Street, Hui**<br>folk PE36 SBS

COMPUTING Dos

WE welcome letters from readers - about your meaningers units the America's should then you recorded might no costs cyli 50 Officer users . . . and allowed values your termit the to see in future terms. you the course in yorke to in

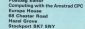

LEEEL Mat I must comment I FEEL OVER FITTER CONTINUES. announced in source managing **Free philosophys no. Clinical automotive** The educating to, I thin a good

Most combasses of video asses including more! are make ander 20 The ere maier ander zu zur on sal the anthance on the to see the auteurs or in

Passe's advertisement adalescent systems with an Denne that they will have there are anotherwise of they do not resonat us. Auczes us as exaps whe's cely Secondo de cita de las maior-Sheets receivery, we reader if

de e passer Lobiert to me years ago who is teo years able age heins overested. might be considered family adverse effect on him but Pelace sing to consider this

### **College P**

**Cor Provate Balane camere** below and have been very annoy is coppe to treat **Callege** 

Bearing your review of Personal year review of altheave chart / descript at the comber of court conare departing ranked 13 per have they're night after all naco shoy no ngoy attiv att

# Seeking the<br>arrow

PLEASE could you sell me how to get the 1 zign is now to get the 1 sign is

Aplit per area rapportante **Machana O** The sended is the co-

arrow on the same key as it

continue we find light runs lead to a sere wrist and scenariosed scenario. If why

As a dot matrix priviler only pives a crude serve

# Cotata

**WAS ARRAIGNED AND** with it the Adv leave and after ranning in through you vas regist.<br>1950 vitam la constituzione di

Then, that is used using it Enforcement between college of contr THEY' I have been closed and analdem with Movement which **Mar cutolismus personants** 

searce on the ribe. CVMM/W comment. Not Anvior And consol experience of your cars hade ou can raig.<br>Maxwell was to show

checked and cost run is before generating the

HOA Dist Colleges the andy year to get the warm to www.com in the case of the company match is to run it this way.

a when we bested disc

It seems that mone of

we simple modifications

of least late comes area 16

and modify line 200 to

ME PERT IS AN ARREST FIND EFFECT.

As you may remember we only discovered that you was aubtished. One anly propriety

### **Circles solved**

LEGGER IN MAY ANNO 20 speed plates on the speeding Asicons, particularly Mini-Office if one objects

Lower on France LXW comas the COSS which has a ar the LABO/ Which has i<br>ane-co-pre-piptary made This rend you must clocolar

#### **MARINE COLLECTED CREW COLLECTE**

where if is the substantial

code aged in commercial

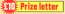

diese constant indust dona program, matalog<br>Mei (Mice I, pat it mer la For expectation when datas

To overnoo one was code control as come above Atlai Office N

I have gamed my privan and soliday pointer would Crabtine Darkesten Co. **Crabtree** 

# **Printer dumn**

**INANE recently purchased at** Commodors MPC 1990 ada Engage & Killy Council by the first stress dance to the crister Michalas Colin, Wilmalma @ We natilisted con in August 1986, You can abbala the back laws using the mail onder form on Page

MENT have consumed to in Reale for make annua time. not of a face or the property essembler / should buy and able for me

THE SOCIAL AREA AND APPROVALES Athley can be getter away Nicolas MeMillan, Roschin

There are several good ups, especially in the own venion. If you're looking for a cassamo hassed assistant a cassetto-based propus)<br>Picturesque's Code Machine

As for books, one man's cannot be based of their percentage of poison had Amatrac Marking Lenguage for the Absolute Reviewer by Las able It's rehistories by Malbourne House, ISBN 0 88161 **We're often asked for the** 

titles of court bright on both mashine code and Besir. An F's difficult for up to index

1,444 a CROAGE manner and weald like to correspond minn - Admin Abdullah Alk PO Box 3749, PC 22036.

**PLEASE can you for the up** the a case and a Tim Officer with a peri just - Tim Olivet.<br>7 Wester Field May, William Mottingham NG11 397.

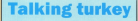

#### Dear Fans

Thanks for the many latters which hous directed in an Great Corner. The most accords cuestion seems to be about board and started in the company's industry. The post 12 hours in make and art - so I got a job painting Johnson Aren

The value listers seem mainly complimentary - but in andy to Mr 4. S. H. of Brights' your writing year a drive **NEW TO NY A. D. IL OF BRIDGE VOOR WEEKS WHE A FER-**

Algar to the probability curricle in would seem from your lemove shareship majority of you are interrested in petiting your CPC to rail to another company. The assist was your CPU 13 DK to another campaign, the samest way CROW and then the policies and the procedure continuous and what to your friday, guinnaire camp, television set or are where doesnote appliance.

Of course you'll also need some dealer to allow them. the course your is soon seen some owner to anow them

There's been quite a lot of exclusivent in the office this month on the screening side. Wirliam Scripture to a stronger reance on the screware side. We re housted the complete!<br>works of Shakespeare and the most memorable part was tion now to hang your executive welling has been

annound. The guessy fortune teller ('d heen resolving reith seations out after J AD Airs while he was immultion it was die bass's fault though - he's always telling me to strike a hanny markers! For also the case coaly, at my one a nappy measure ret grad its over neary, at my age

ed beidw on a basinday right.<br>The Americad Show at Ally Pally was outer a success. I hare the Keyboard and Mouse. Having arrived at the company the features editor of this illustries managing. **DESPARAT DE MAIN**<br>De Terre en la divini

It general have been games to call a smat. The range of A west new sees asset to may a pust the range of

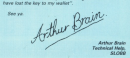

# **AMCTRAD**

# **TWO Accolade winners** at a very special price!

In the role of Vitore, a heavily-armed humanoid, you blast, battle, breezel and blunder your way over more than 100 screen in this spectacular space epic. The graphics, sound and playability combi to make it a knockout game which would he a blockbuster in the genetes ... but you can alay it an way CPC for as little as F4 MV

Transviewity Funday is a masterniana, likepropriety www.al-that has more haften used systematicsay controlling theory useful day injury animation, Maying almost Evolve for the gast Annualist Haraby vote it my favourite name of 1987 - rathing corner of

- Jan Resis Computing with the Assetsed CRC Sastember 1987

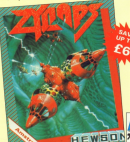

Zunana is one of the most exciting shoot/smoon to speak on the **Announced CPC. It features slick** movement and smooth right-to-left scrolling. With 16 levels, nearly 450 screens and a two-player option, there's several base to bega you have for course www.block

nano is certainty a sunarior stront/amaze free ran by available property and see free statistics in general constitution of catherine

is the kind of game you like. Thousand is a musel (Additioning qualifies 82%)

- Trey Bananan Compating with the American CIV. Sentember 1987

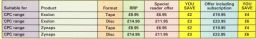

# TO ORDER PLEASE USE THE FORM ON PAGE 61

# **2 CLASSICATE**

Now you can obtain some of the all-time classics on the CPC for as little as £1.20 anchi

Beau Jolly haye brought together 10 top quality games in two value-for-money pecks.

#### What you not in **Five Star Garnes** 1205000

- $P$  Equipment
- \* Equinox
- . Who Dares Wins II
- . Three Weeks in Paradise
- 

#### What you get in Five Ster Garnes II

- **Curdy**
- · Frontbyte
- Cauldron II
- · Allen Hickson
- + Docemates Him

There are no 'stocking filters' here - every game has been highly communited and many house head, associated many save away avenues

### **Afford Motivers 3 contributions and** differed increasing a connection successive

The will man time author will the Eagle's Nost, the futuristic<br>Uniquet game Belty, the regists Sinks simulater Are and the auto Right simulator Ace and the at<br>about 'emissy Elghtheree.<br>In Shockway Rider you fight

pengs on the moving wateways, and

ontial game.<br>This reagnificent compilation is

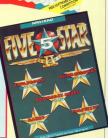

**FIVE S** 

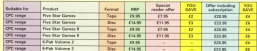

# TO ORDER, PLEASE USE THE FORM ON PAGE 61

# Link your Ametrad CPC to the outside world with...

*<u>MicroL</u>* 

Decreek wall - The cheaper communication consider to contecommunication passible. It can one malibox as to 5000

司

ظا

西

 $\sim$ 

ыa

42 =

€

Teles - Link on with \$5,000 toles makers have been for 100 years 1.8 subscribers in the UK and 1.5 need and securing takeous after

Telemassages - Type is your message halves from and FREEDUCE DEPOINT BOATS AND delivery is guaranteed by man.

Telephonics - Benevie was not Pearly Science, check flight details. worldwide, or ceder from a year. workpeeds, or order from a yast

Andre on a team of Advice on a team or<br>professional legal and financial

**Company** Charles from Company - Obt mer 200.000 mains companies

Translation - Access the biggest over 380,000 words

News - Use the powerful search commence to perpoint wite:

Rediscoping - if you also have a norist radiosaser vou'll be mersed each time an usgest<br>message arrives in your mailbox. message arrives in your a

Geteways - Get through to New York in just five seconds - or key leas the EEC computer in Luxembourg, which links you to 400 databases throughout Europe. When you join MicroLink you've got the whole business world at your fingertins - 24 hours a day. You'll have immediate access to ALL the scilities offered by Telecom Gold ... and a great deal more besides.

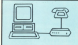

value) comme parkanen A CALL Accounty V22 modern CALL Appoint VII Avenue B NDC Mourage and any

P R30: Montras K21, K23<br>Autorial medees = RE232<br>Interface + commi non stati The Maria of the Control Ave.

Hilfe Sale: 1 Correnatar com T1581

Black and continued a control

We have provided a list of couplets combin-Link selections cumber and compact you

ape in your personnel you use, you nell be Whichever equipment you use, you will be

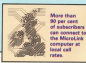

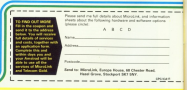

# COMPUTING MAILORDER OFFERS ORDER FORM

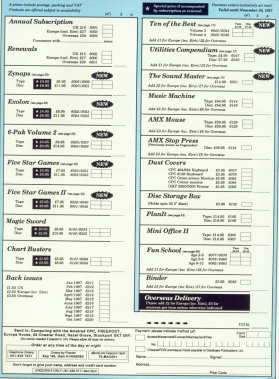

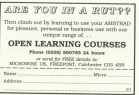

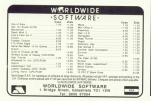

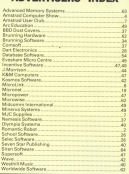

**ADVERTISERS' INDEX** 

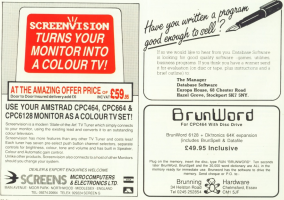

# THE NEW AMX MK. III MOUSE. **TRAP ONE SOON.**

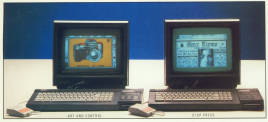

The MV III WAY Mount in a center of State rearising and the ready of a world wide search in Stati a worthy warrenty to the MMX Mount MX II The new Moon has been specially shopes to derive previous and you make an a wave-wind better to the a newspaper

The veloce cancer during prints held wedgeter II PI and supply had writegly to annua that contact between the Moore and the writers in experience of the Secretary stream regions and the Case of the Secretary and the Parcel

Join the great. Away 41400 times was you are no summer away in your condit.<br>Join the great "Mouse Sway!" Part exchange your aid Mouse for the new RIK III for only £23,35

AND MEASE ME IN PLUS ART AND CENTERS THE ME 2" HIG. CEL.EX

Adopahdged as the most prohistics and you All Art bases reliable tul, copy, peel, plus many, many mans authors and research to the periodic ARN special

### **THEY'S THE ASSAULT**

MEX weaker as any recept workly here se proven su que en un proven se un

him within AMS. Quebets by Aminad DV

 $\sim$ 

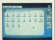

τ. ANY MOUSE BY IT PLAS \$100 PRISE, 5" \$100 C/2.51

The manifestic problems dealers subjection whose manifests for the STOP PRESS (ENLY) 149.99

03141 03141 2-31 9160 024-99

WW hence do at ad an View Your

#### 14MH WASAFINE MAKER 31 FISE FITE 00

**Envelopment Star Pressured the Bondar Hidi Video disitors: Using an** 

**BRANCYCLOGE** 

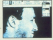

There is able a property let of ABX support colleges including AME 30 Jicon CT Days \$2.4 35 with Zept you pur manufass curring descisions are were Precess and plate to the temperature of the CTS AS UNIVERSITY of the chicken by the colorad art program sup Linda's an harmondogal by F.S.E.Off draw from MZ uses the side hair exposite MAX. Shall Petts and MAX 30 Zicon. These supe  $(5.1)$ 

**AMX SOFTWARE** 

ASSESSED ASSESSED SERVICES LTD. 14 70 WEEKRIPDS: EALSCHAY, MARRINGTON, WAA GEA. TOLER 620072 ANGS: FEX 0829 18029

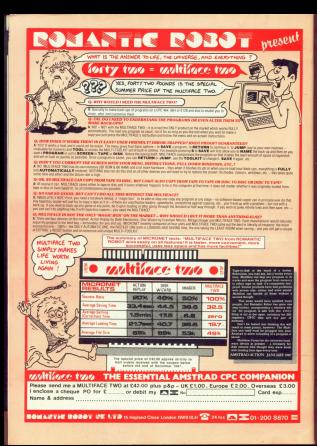